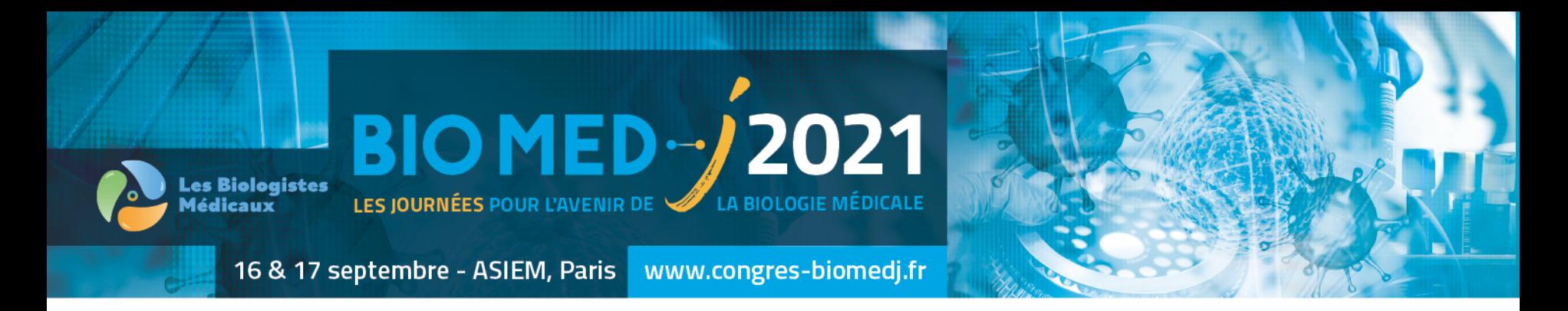

# **Séquençage de l'exome et du génome : comment la génomique a révolutionné le diagnostic des maladies rares**

*François Lecoquierre*

*Service de Génétique Médicale, CHU de Rouen*

*Inserm U1245 - Genomics and personalized medicine in cancers and neurological disorders*

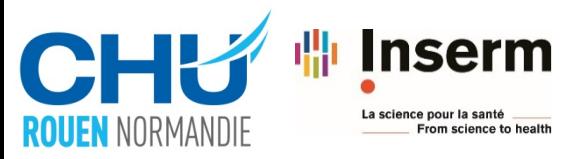

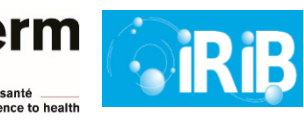

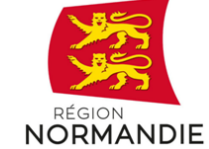

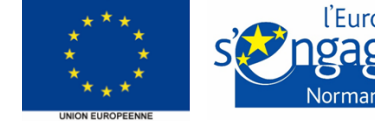

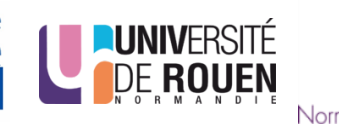

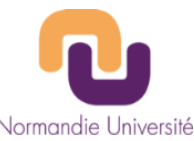

#### **Introduction historique**

**BIO MED-**/2021 **Nes Biologistes** LES JOURNÉES POUR L'A

#### **© Pr Thierry Frebourg**

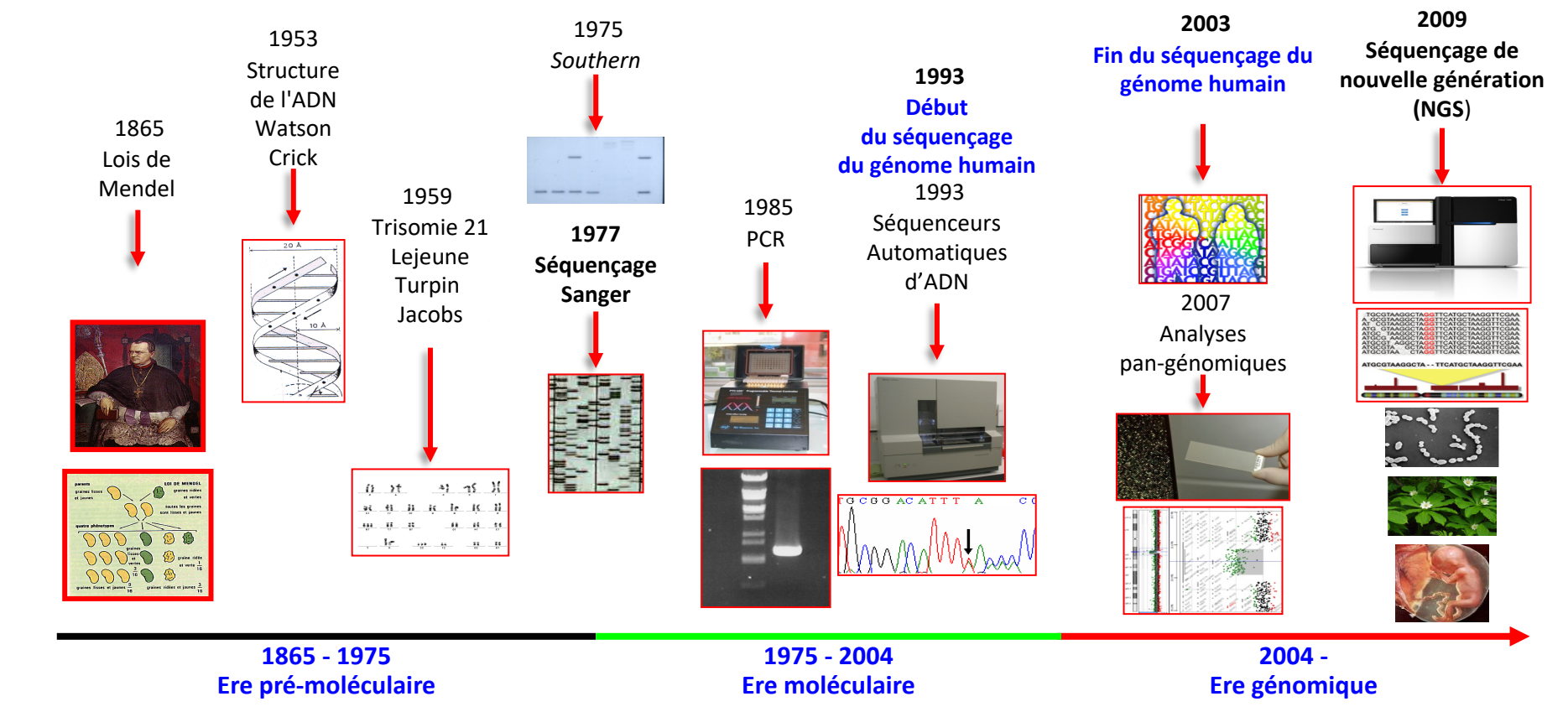

### **Qu'est ce que la génomique ?**

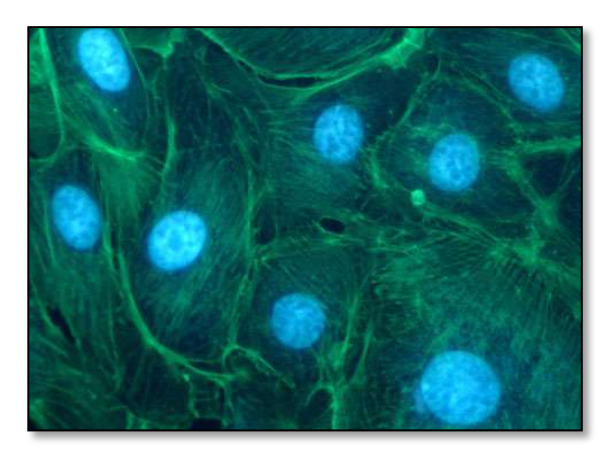

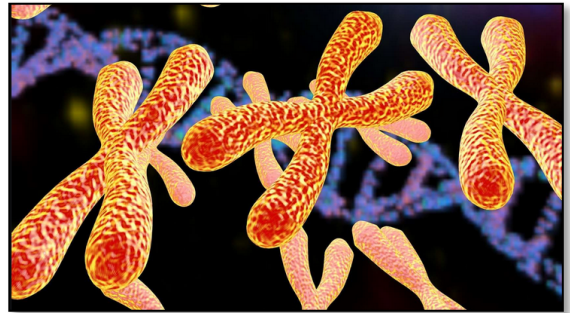

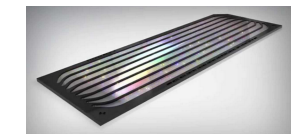

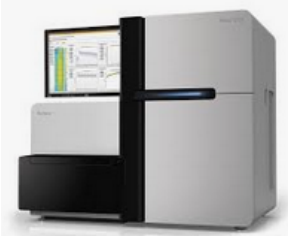

Séquençage haut débit

#### Techniques génomiques

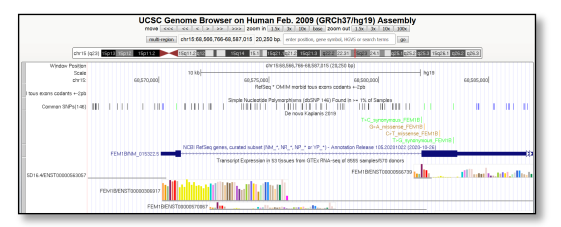

BIO MED<sup>1</sup>/2021

**Les Biologistes** 

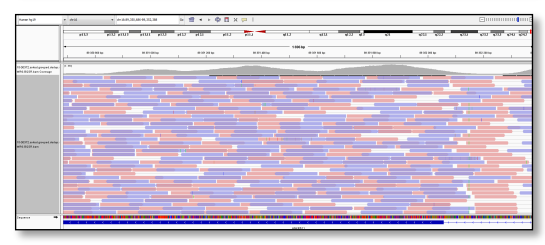

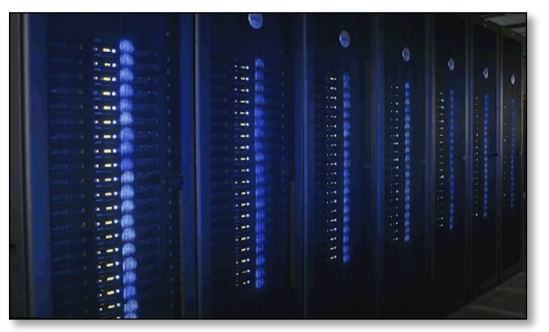

« Numérisation » des génomes

## **Pourquoi ça marche?**

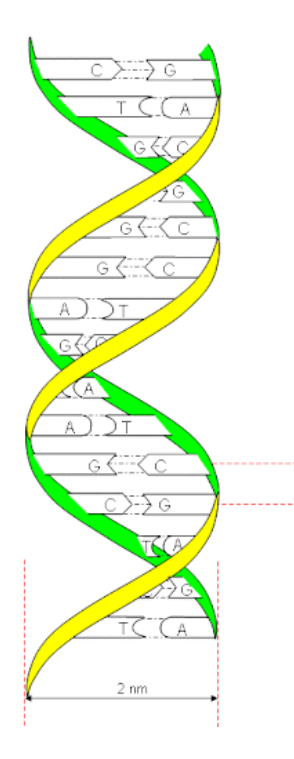

0,34 nm

- Encodage de l'information
	- 4 lettres ATGC
- Fixité et reproductibilité
	- Le génome d'un individu est identique entre ses cellules
	- Stable au cours du temps et entre générations
	- Lié à la stabilité de l'ADN
- Limites du modèle
	- Différences entre cellules
	- Méthylation
	- Remodelage permanent

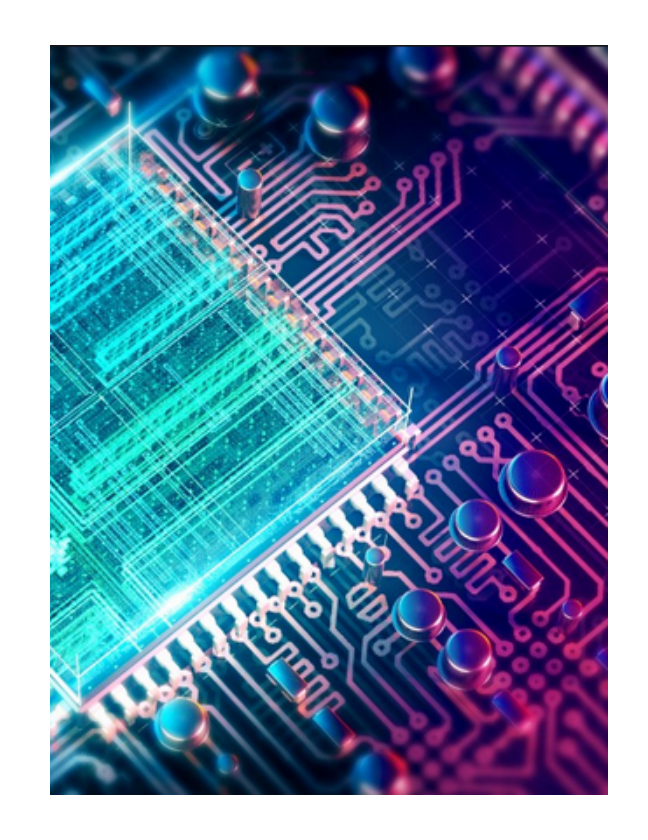

BIO MED<sup>1</sup> 2021

#### À différentes échelles :

Individu

• Étude de bases moléculaires des traits phénotypiques

• Médecine génomique

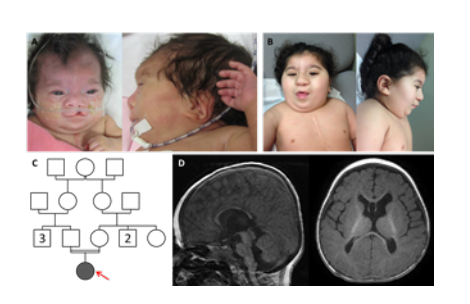

# Espèce

- Histoire évolutive, migrations
- Caractérisation biologique

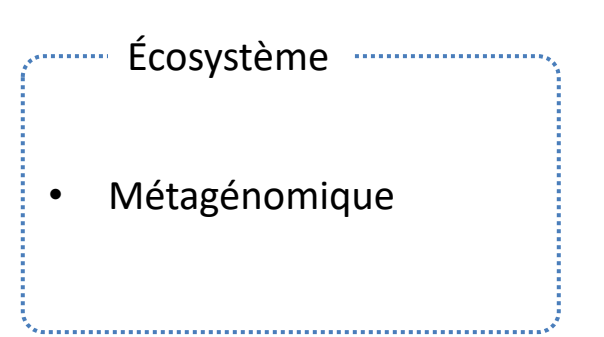

BIOMED /2021

Les Biologistes

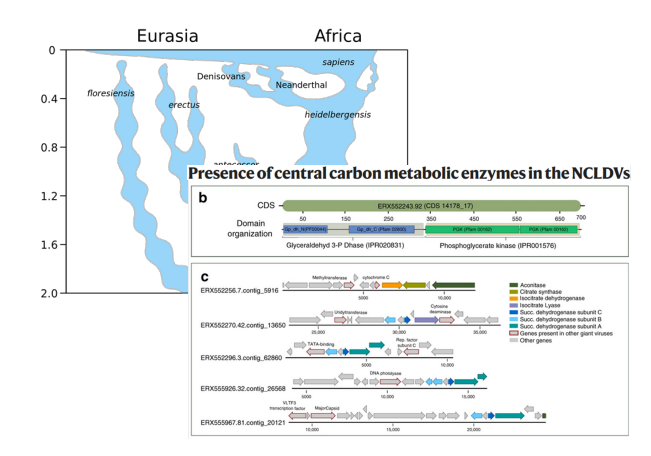

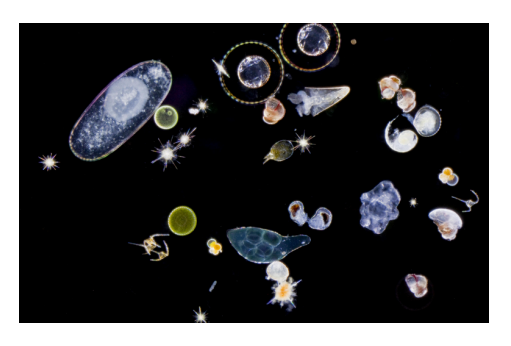

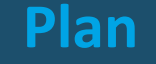

# $\checkmark$  Introduction génomique

- $\triangleright$  Polymorphisme humain
- **≻Outils pour la génomique humaine**
- ØGénomique médicale et maladies rares

MED-/2021

 $\triangleright$  Conclusions

#### **Variabilité d'un génome individuel**

- Génome humain = 3,2 milliards de paires de bases
	- $\sim$ 3-5 millions de variations ponctuelles
	- De l'ordre d'une variation / 1000pb

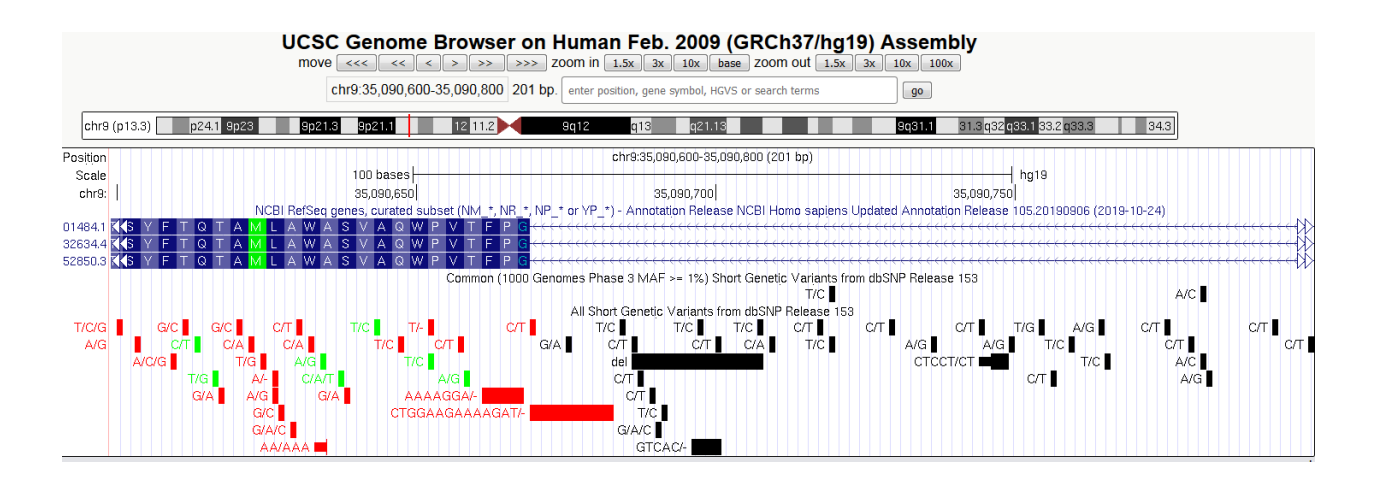

 $\rightarrow$  Substitutions

**BIO MED-**/2021

Les Biologistes

dbSNP 151

1 / 4,84 pb

 $\rightarrow$  Insertions/Deletions

660,773,127 variants

#### **Variabilité d'un exome individuel**

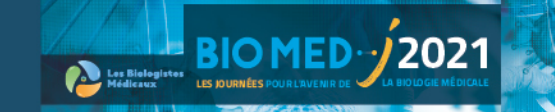

Exome ~35 millions de paires de bases

- ~1% du génome
- ~ 20,000 variations ponctuelles
- ~ 800 variations rares <1%

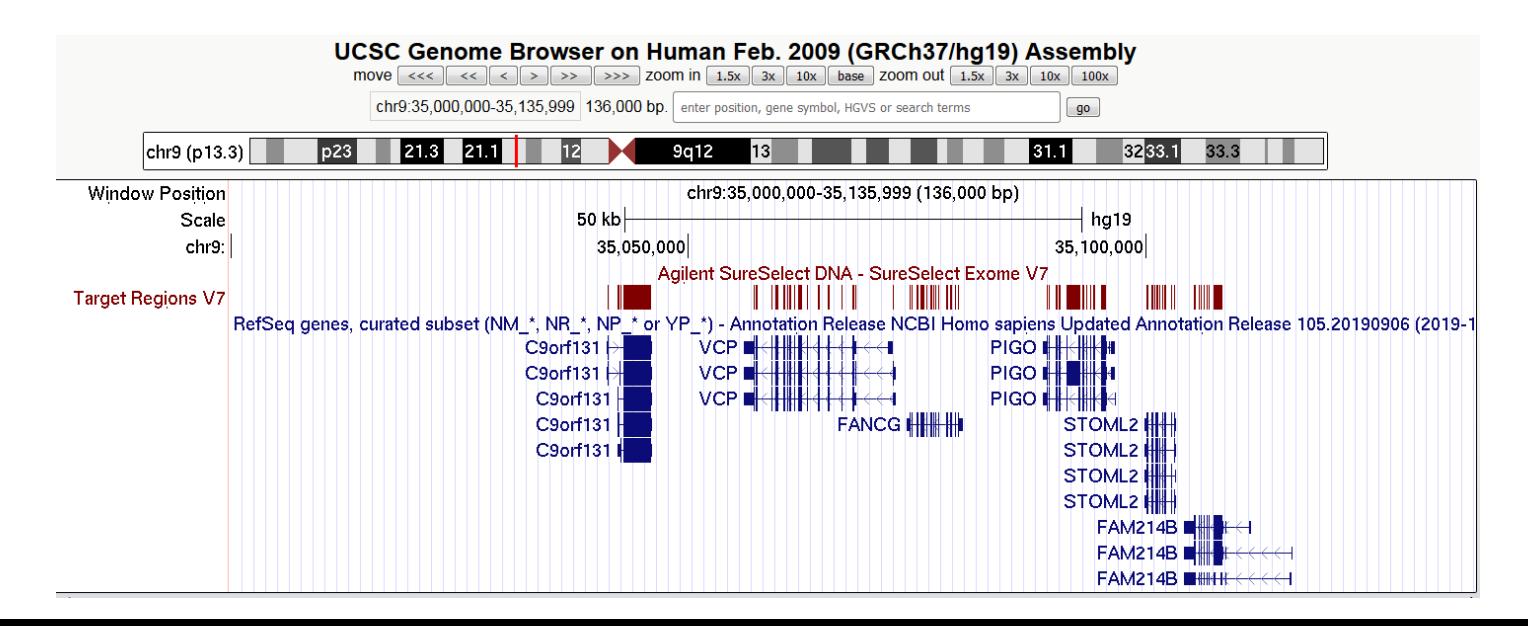

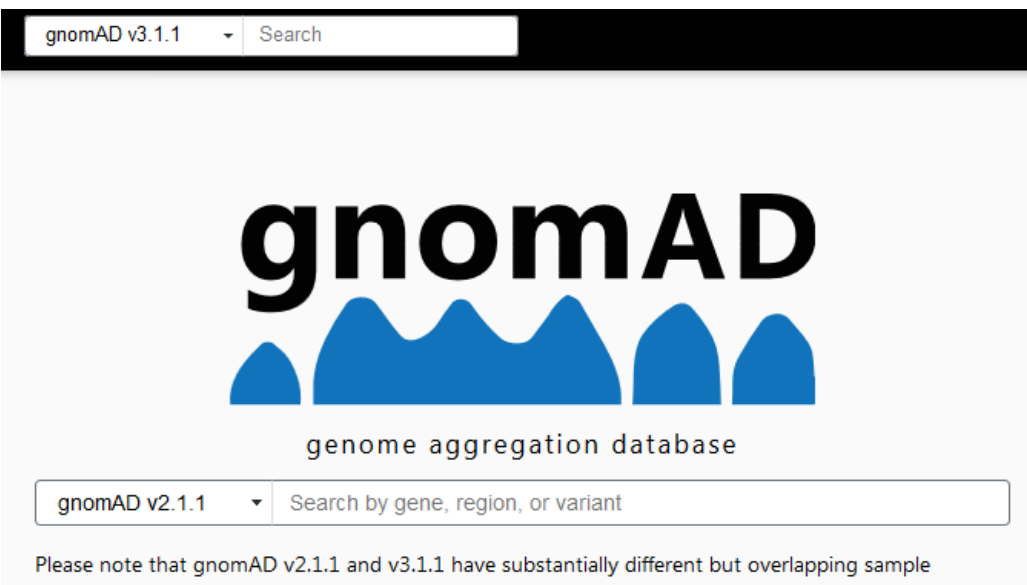

BIO MED<sup>-1</sup>2021

Les Biologistes

compositions and are on different genome builds. For more information, see "Should I switch to the latest version of gnomAD?"

#### **Variabilité génétique humaine en accès libre**

0.01338

 $\overline{2}$ 

0.01542

 $\overline{2}$ 

 $\mathbf{0}$ 

#### Insertion (1 base): 1-55516888-G-GA(GRCh37) [Copy variant ID Dataset gnomAD v2.1.1  $\bullet$  0 **External Resources** Total **Exomes Genomes** Pass Pass Filter · dbSNP (rs527413419) **Allele Count** 121 156 277  $\bullet$  UCSC **Allele Number** 128230 31382 159612 **Allele Frequency** 0.0009436 0.004971 0.001735 **Feedback** Popmax Filtering AF @

Report an issue with this variant

**ELO MED-12021** 

#### **Population Frequencies @**

(95% confidence)

**Number of homozygotes** 

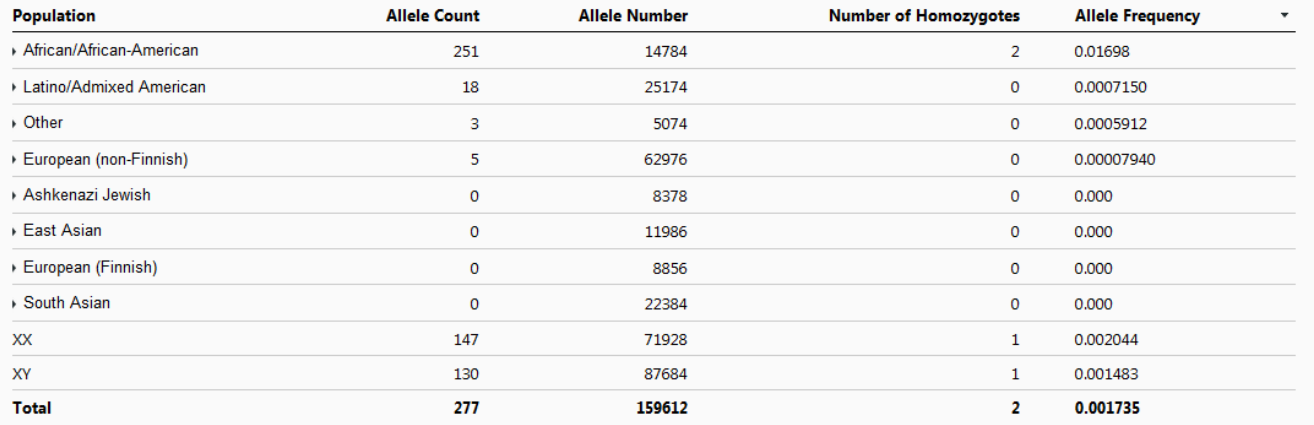

Include: Z Exomes Z Genomes

#### **Mutabilité du génome humain**

#### **Mutations de novo**

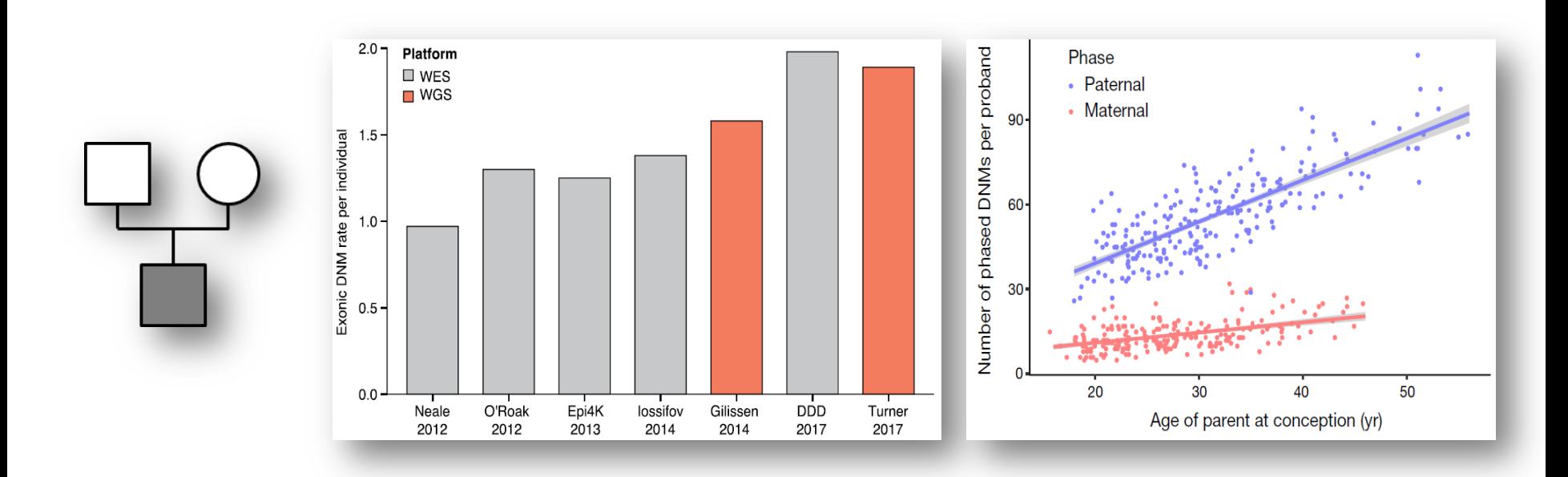

Jónsson et al. Nature 2017 Wilfert et al. *Genome Med* 2017  $\rightarrow$  1 à 2 mutations de novo / exome  $\rightarrow$  50 à 100 mutations de novo / génome

**BIO MED-12021** 

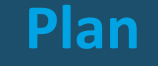

# $\checkmark$  Introduction génomique

- $\checkmark$  Polymorphisme humain
- **≻Outils pour la génomique humaine**
- ØGénomique médicale et maladies rares

**BIO MED-12021** 

 $\triangleright$  Conclusions

## **Séquençage haut débit**

- NGS = next generation sequencing
- SHD = séquençage haut débit
- Séquençage de seconde génération
- Séquençage massivement parallèle

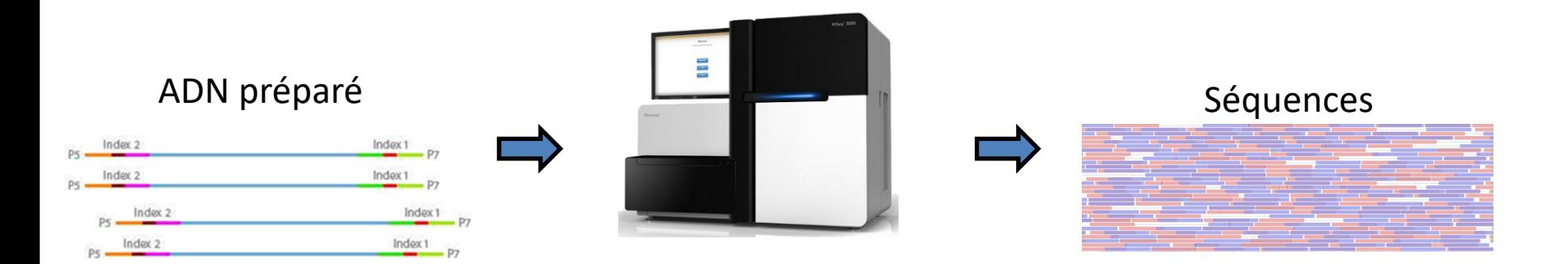

**BIOMED** 2021

#### **De très nombreuses applications**

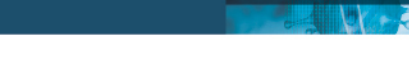

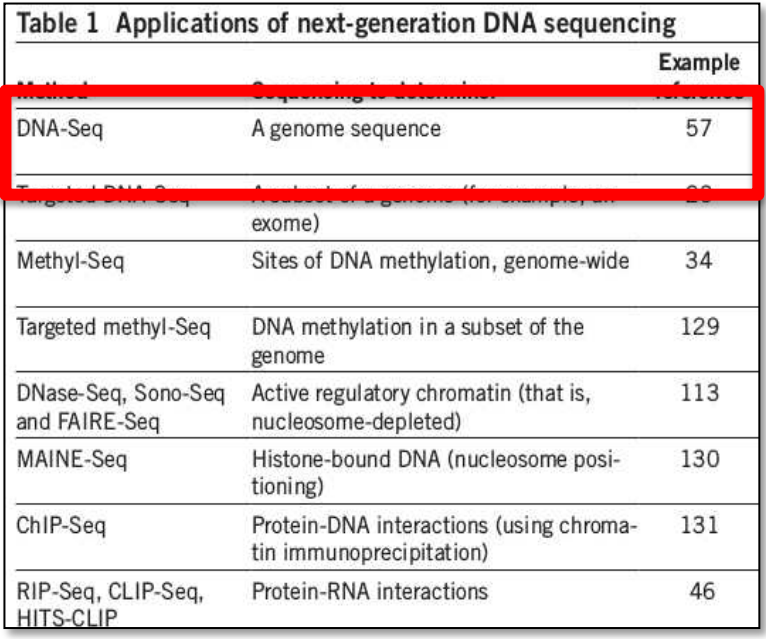

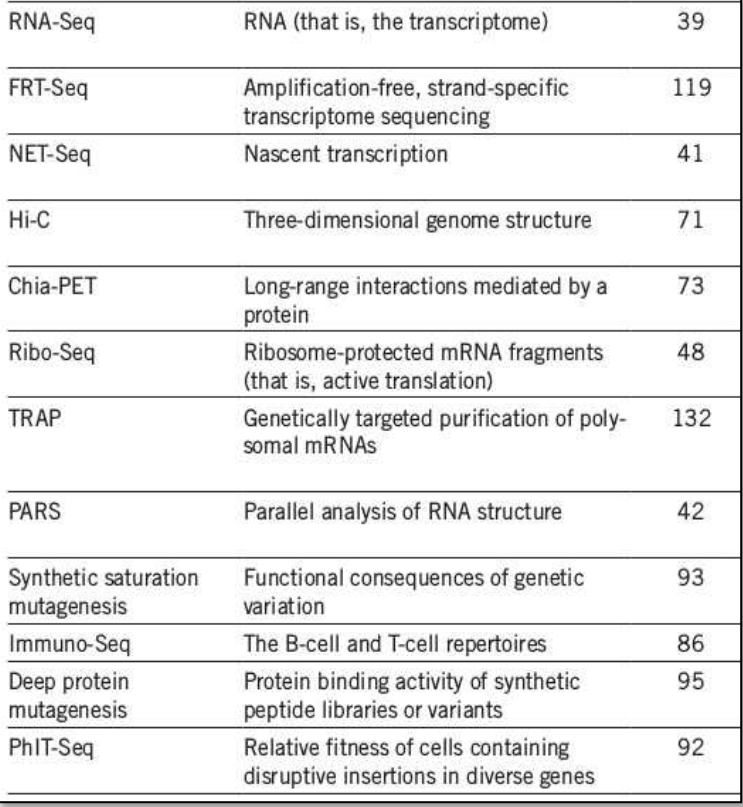

BIO MED<sup>.</sup> 2021

#### **En génétique humaine : DNA-seq**

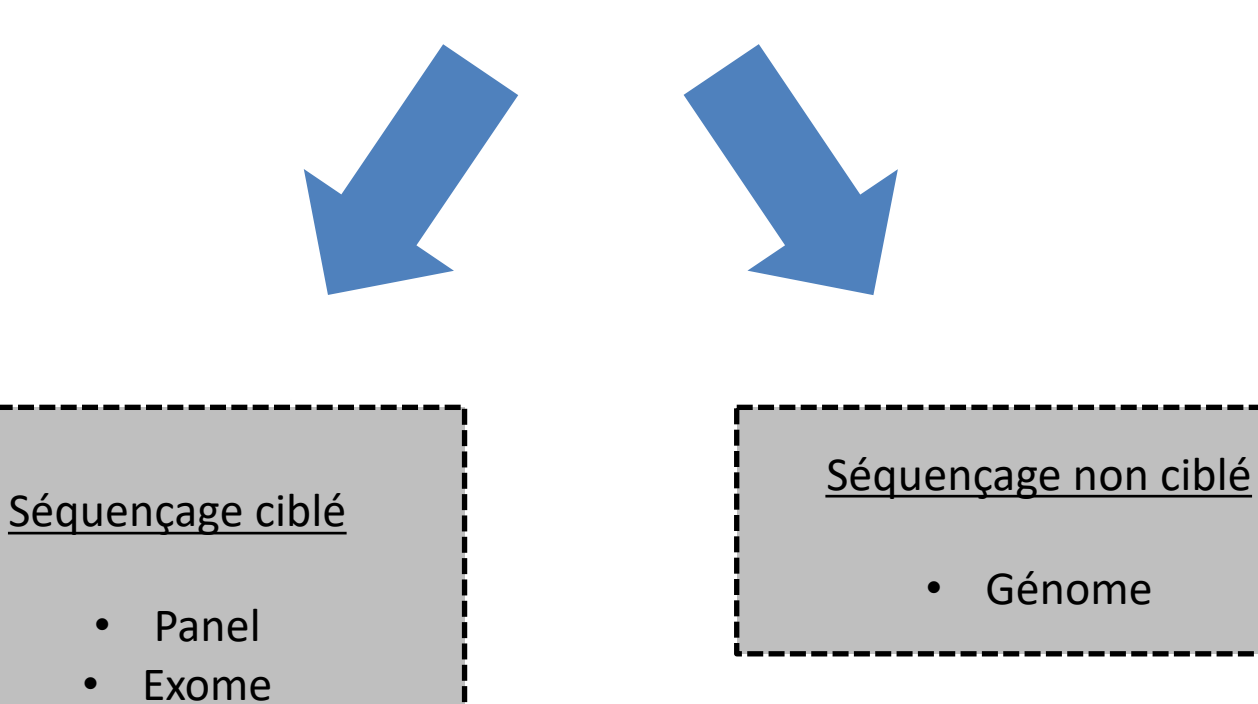

BIOMED /2021

#### **Workflow NGS**

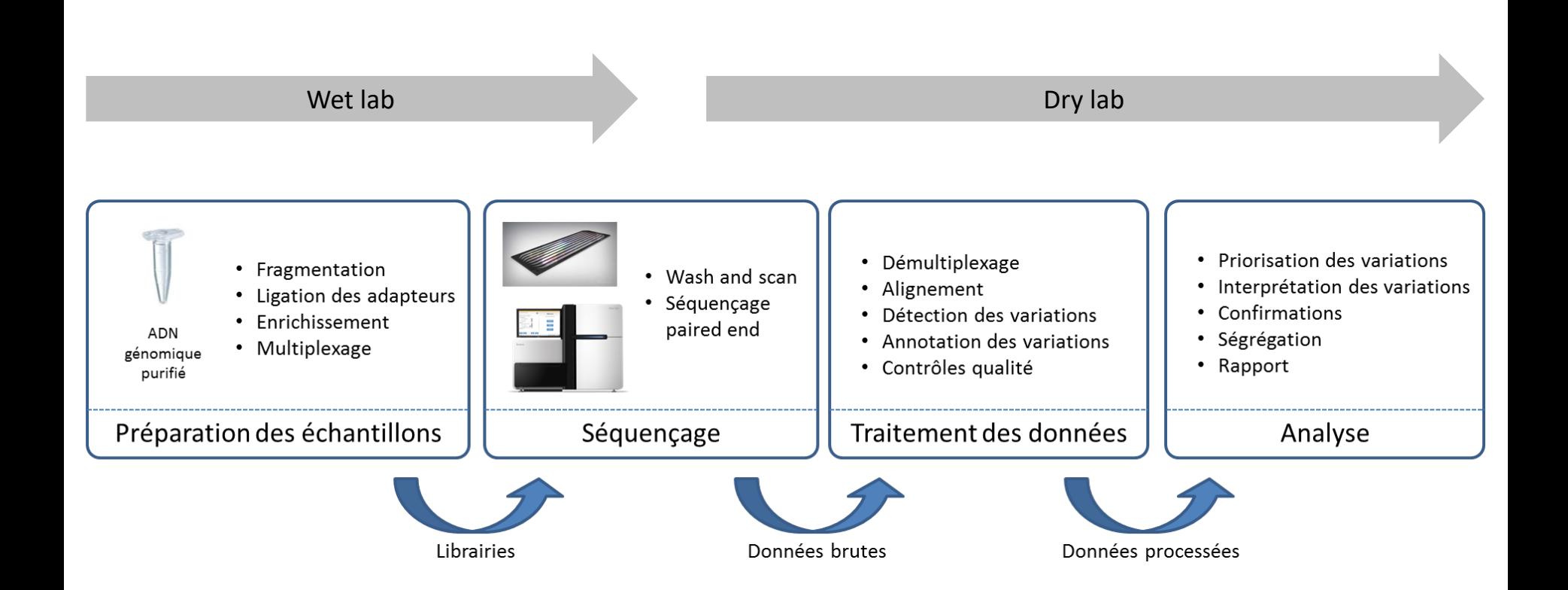

**EIOMED-2021** 

#### **Workflow NGS**

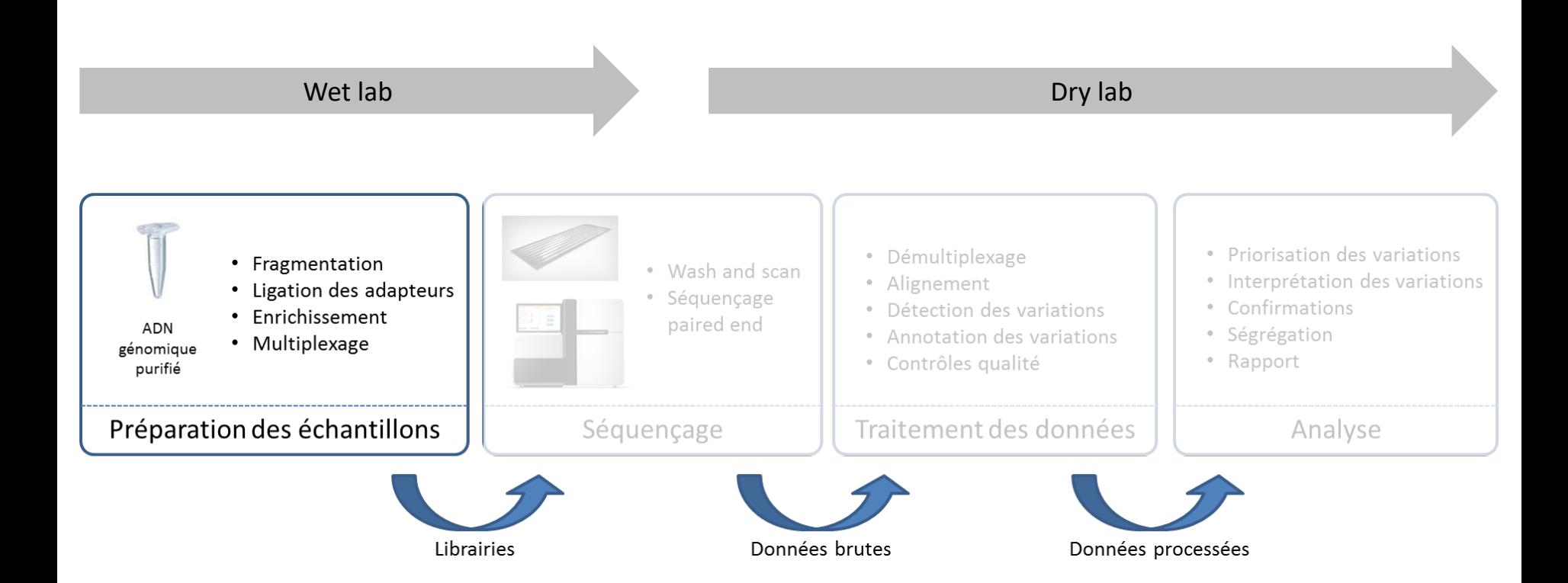

**EIOMED-2021** 

#### **Wet lab = préparation des échantillons**

- Objectif :
	- Transformer de l'ADN brut en une librairie prête à être séquencée
- Les molécules que l'on séquence sont :
	- 1. Mises en forme pour le format du séquenceur (=librairies)
		- Fragmentées (~300pb)
		- Indexées avec un barcode spécifique de chaque patient
		- Ont des primers spécifiques nécessaires aux réactions de séquençage

**BIO MED-/2021** 

2. Dans le cadre d'un panel/exome : correspondent aux régions cibles

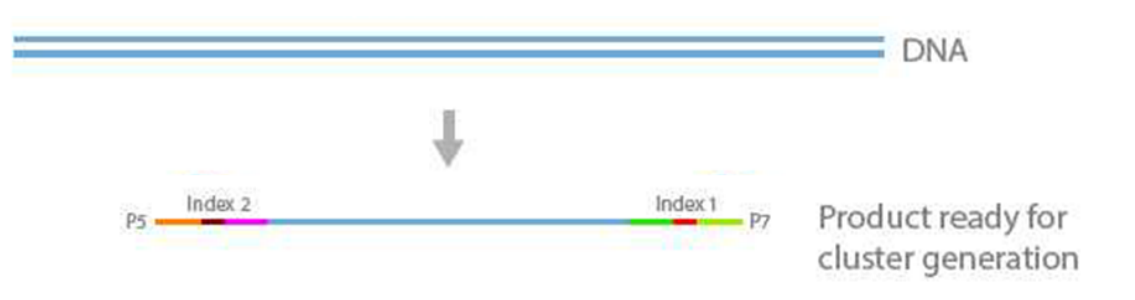

#### **Préparation des librairies**

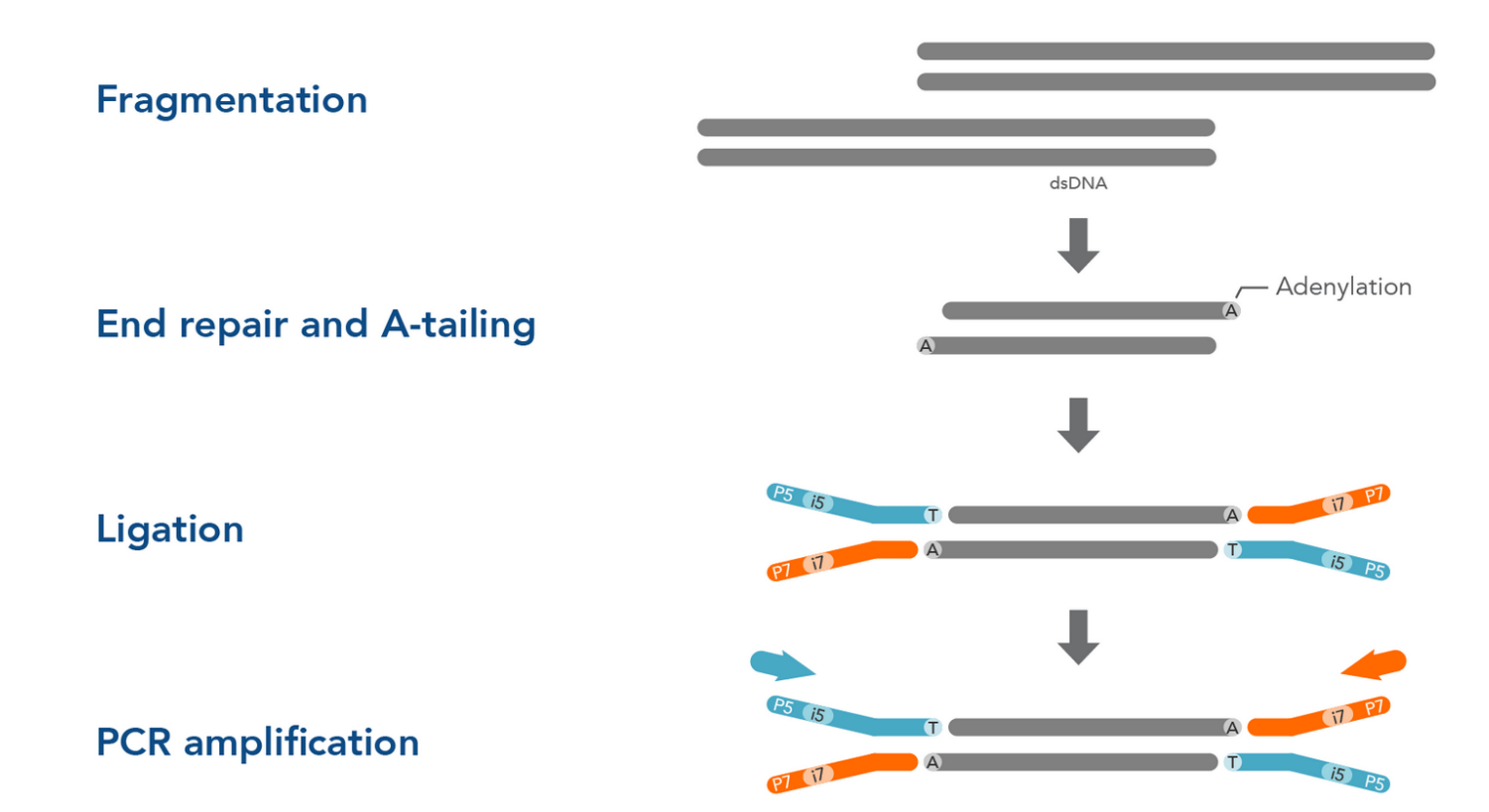

BIO MED<sup>1</sup>/2021

Les Biologistes

#### **Enrichissement**

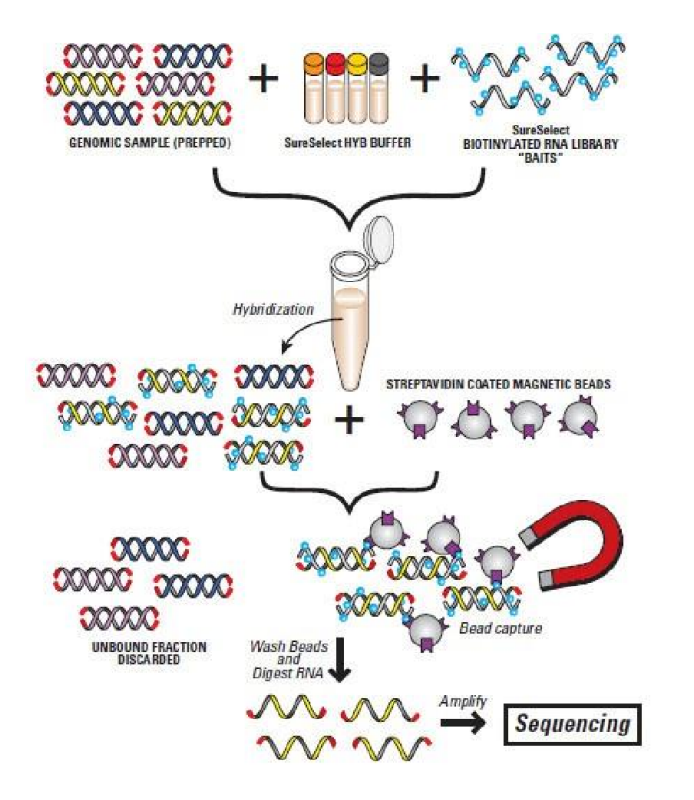

• Librairie de sondes d'ADN biotinylées

**BIO MED-**/2021

• Hybridation

Les Biologistes

- Capture par billes magnétiques coatées avec streptavidine
- Lavage des fragments non capturées

#### **Workflow NGS**

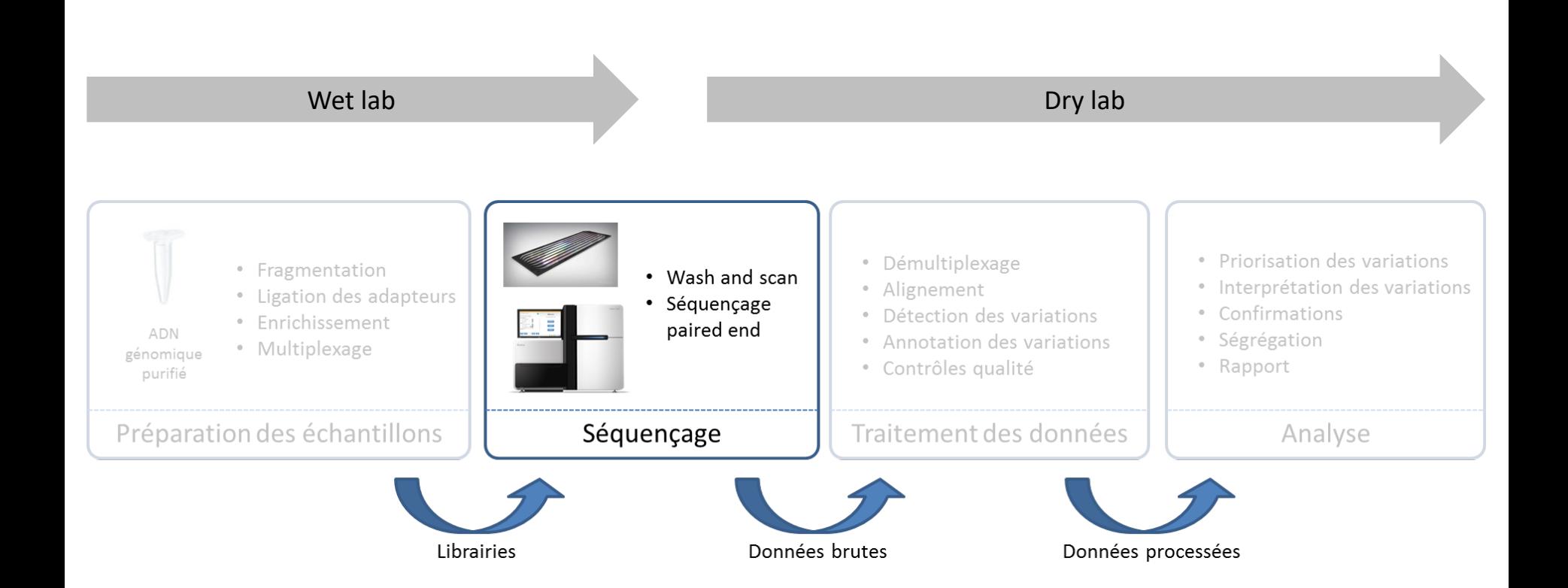

**ELO MED<sup>1</sup>2021** 

### **Une technologie de séquençage dominante**

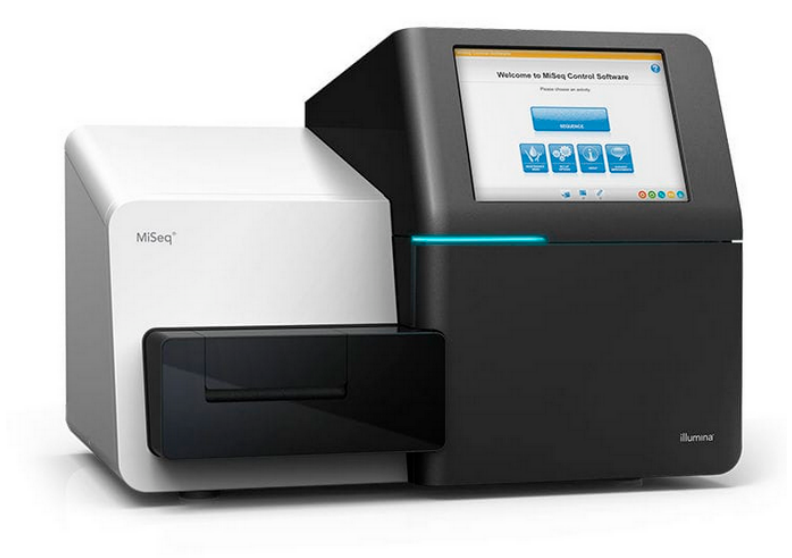

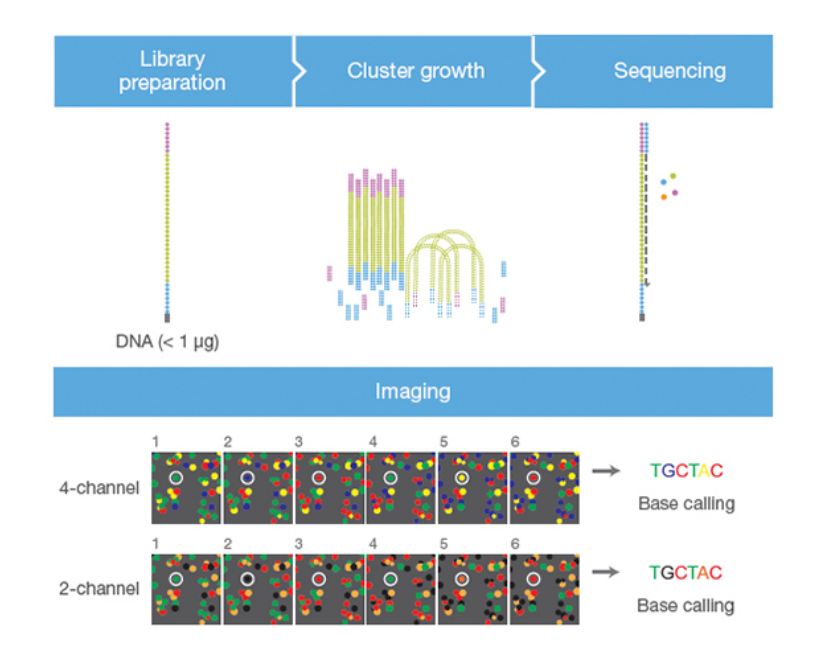

BIO MED<sup>1</sup>/2021

#### Illumina

### **Bridge PCR Illumina**

- Étape automatisée réalisée par le séquenceur
- Objectifs
	- Amplifier des molécules d'ADN uniques pour les rendre détectables par le laser :

BIOMED 2021

- 1 molécule  $\rightarrow$  Un cluster
- Pour amplifier en parallèle des millions de molécules, nécessité d'une compartimentalisation

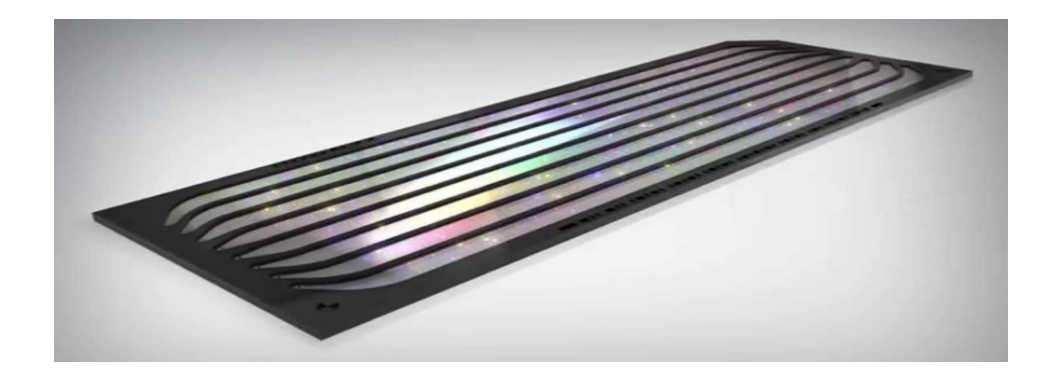

### **Bridge PCR Illumina**

- La puce (flowcell) est recouverte d'amorces de PCR universelles
- Une molécule se fixe
- Pas d'amorces en solution : la PCR est spatialement confinée  $\rightarrow$ Génération d'un « cluster » issu de la même molécule

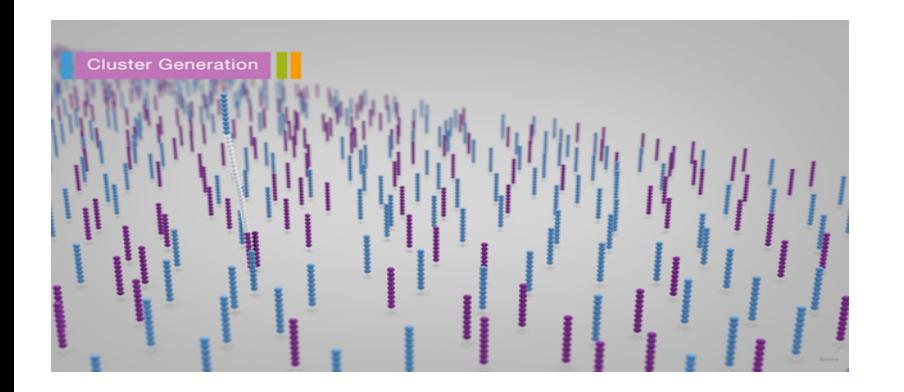

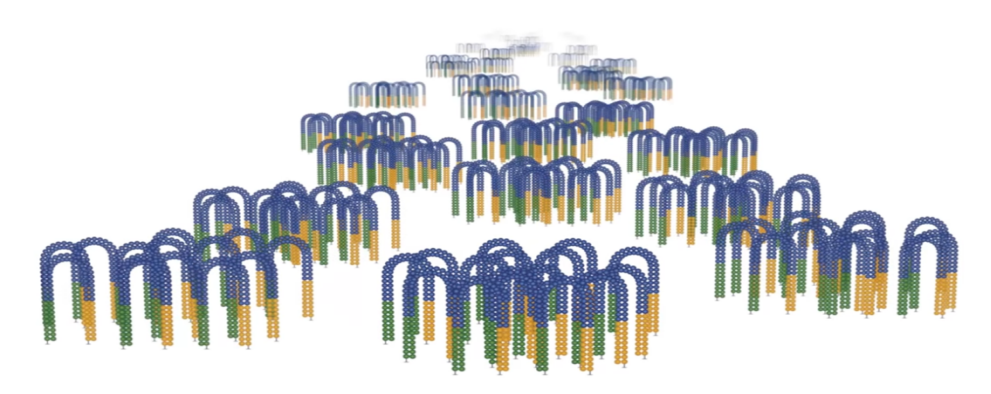

 $-12021$ 

#### **Wash and scan**

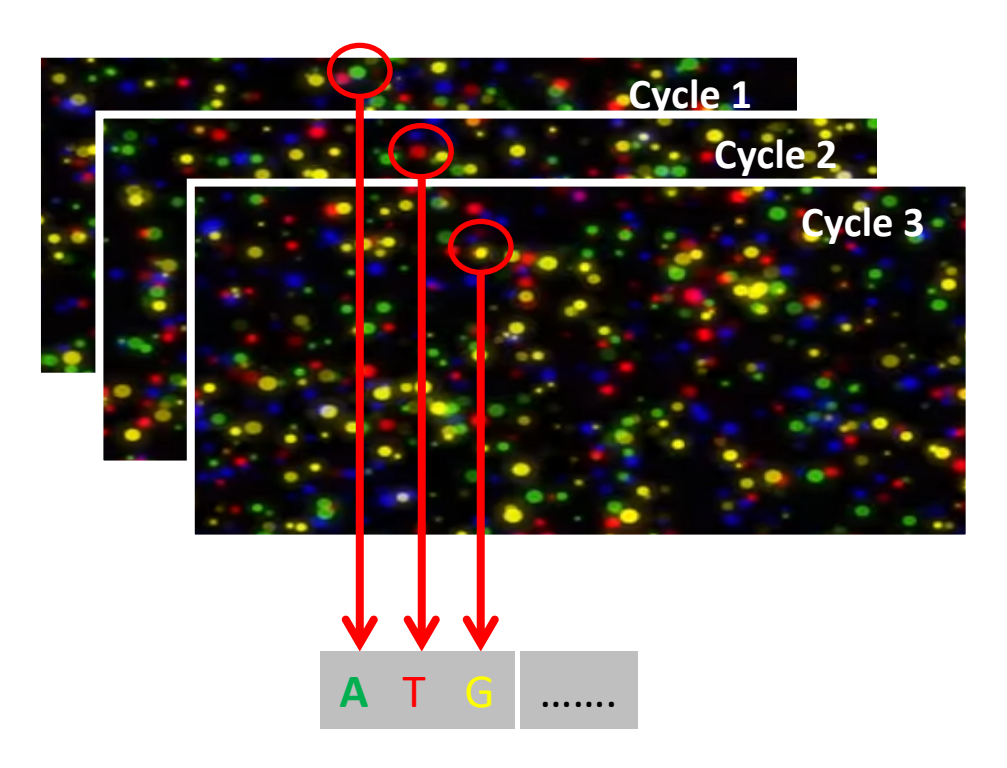

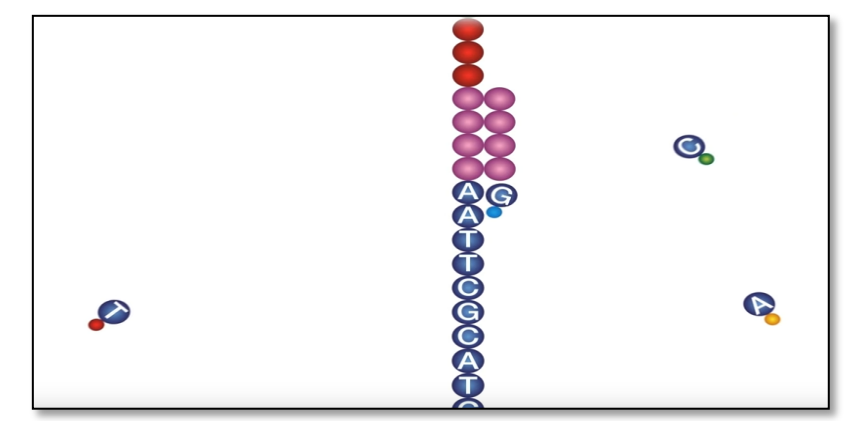

**BIO MED** 2021

- Une fois que les clusters sont générés
- Fonctionnement cyclique
- Séquence d'un nucléotide par cycle
- 150 cycles si reads de 150pb
- Le séquenceur injecte les 4 nucléotides ATGC marqués
- Un nucléotide qui se fixe et émet un signal fluorescent

## **Fichiers générés par Illumina**

- Fichiers d'images
- Fichiers .bcl
- Fichiers FASTQ
	- Fichiers texte
	- Un bloc par cluster lu (x plusieurs millions)

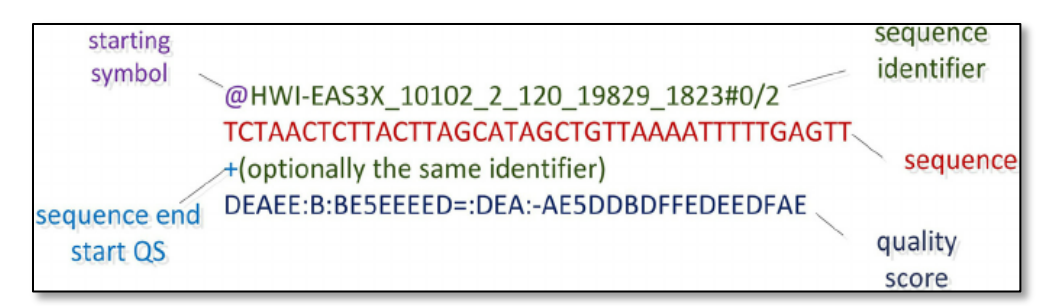

**BIO MED-**/2021

#### **Workflow NGS**

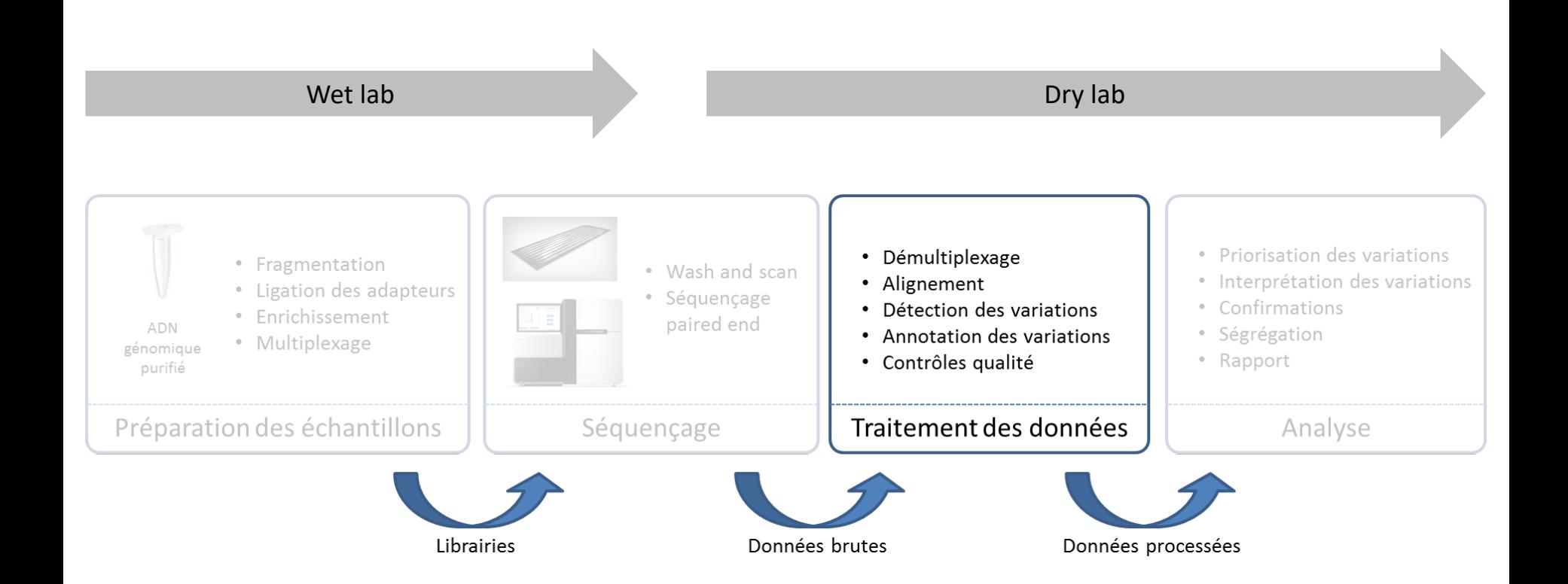

**ELO MED<sup>11</sup>/2021** 

#### **Traitement bioinformatique des données**

- **Objectif** 
	- Passer des données brutes :
		- Millions de séquences courtes de nucléotides et leur qualité
	- à des données médicalement exploitables :
		- Variations génétiques annotées
- Suite de processus informatiques : « pipeline »
- Typiquement outils académiques open source sous linux
- Alternativement, solutions commerciales fonctionnant par cloud computing

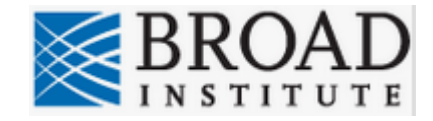

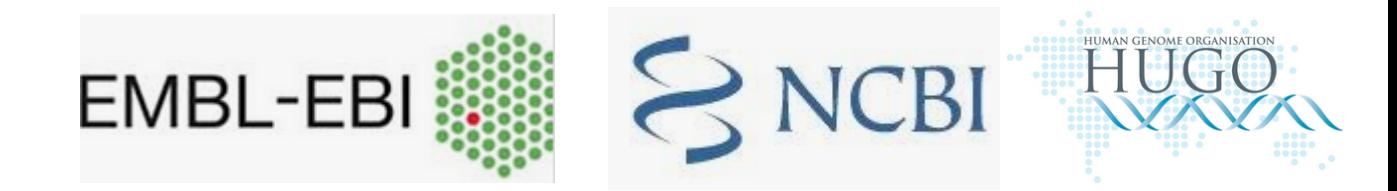

Les Biologistes

**BIOMED** 2021

#### **Bioinformatique**

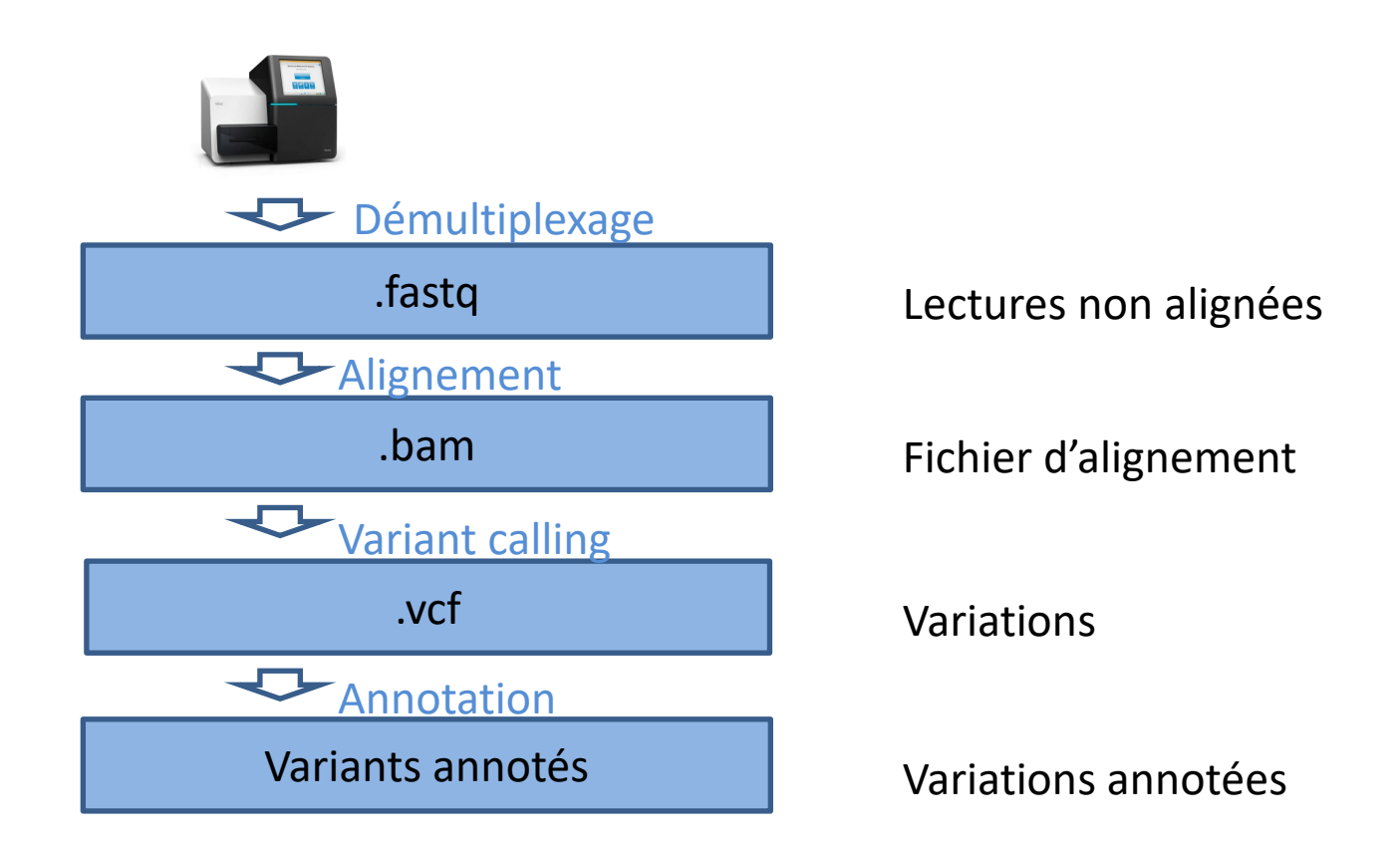

BIO MED<sup>1</sup>2021

**Medicaux** 

#### **Alignement et détection des variations**

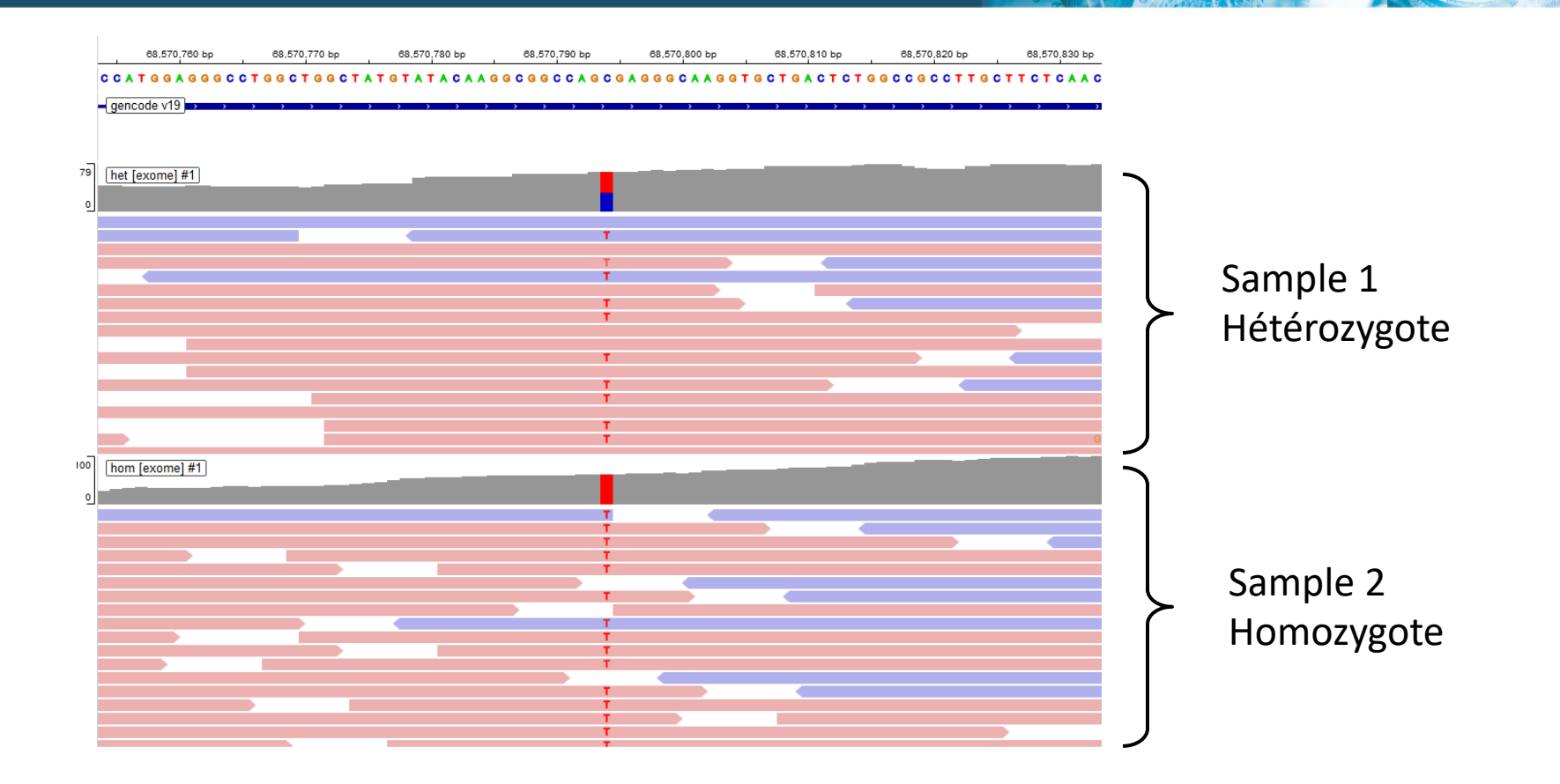

BIOMED /2021

#### **Workflow NGS**

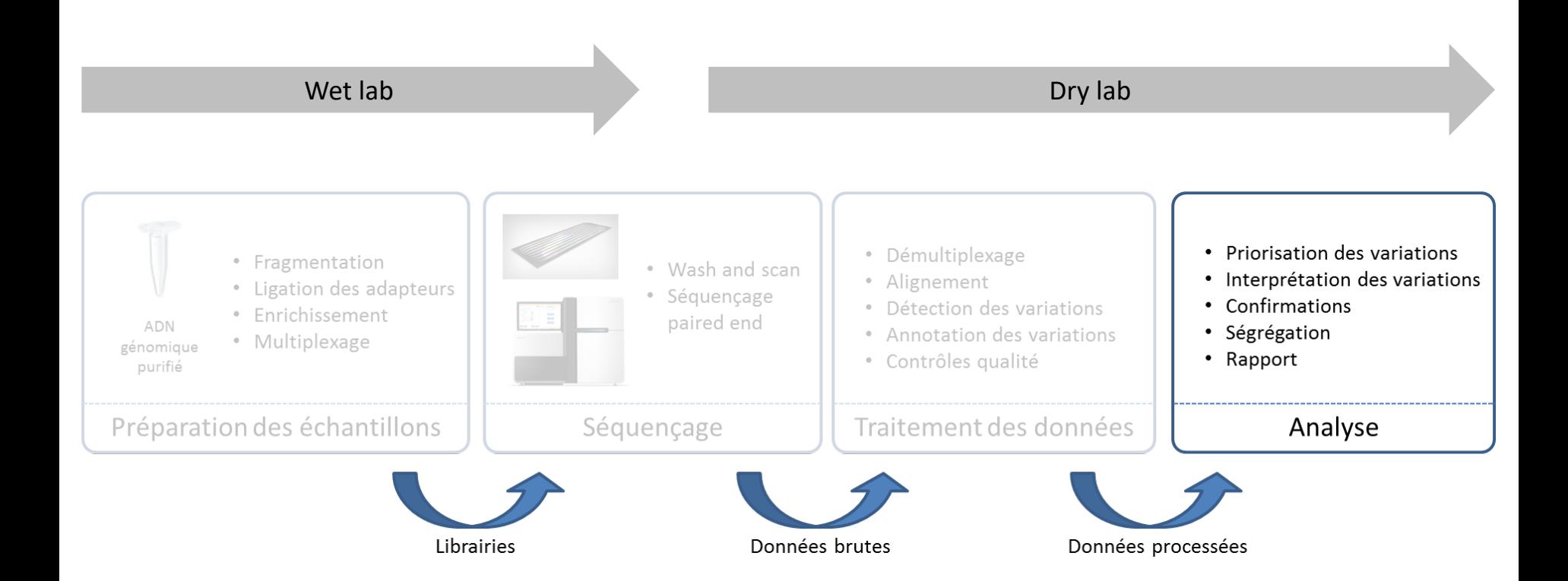

**ENGLISHED : 2021** 

#### **Analyse médicale**

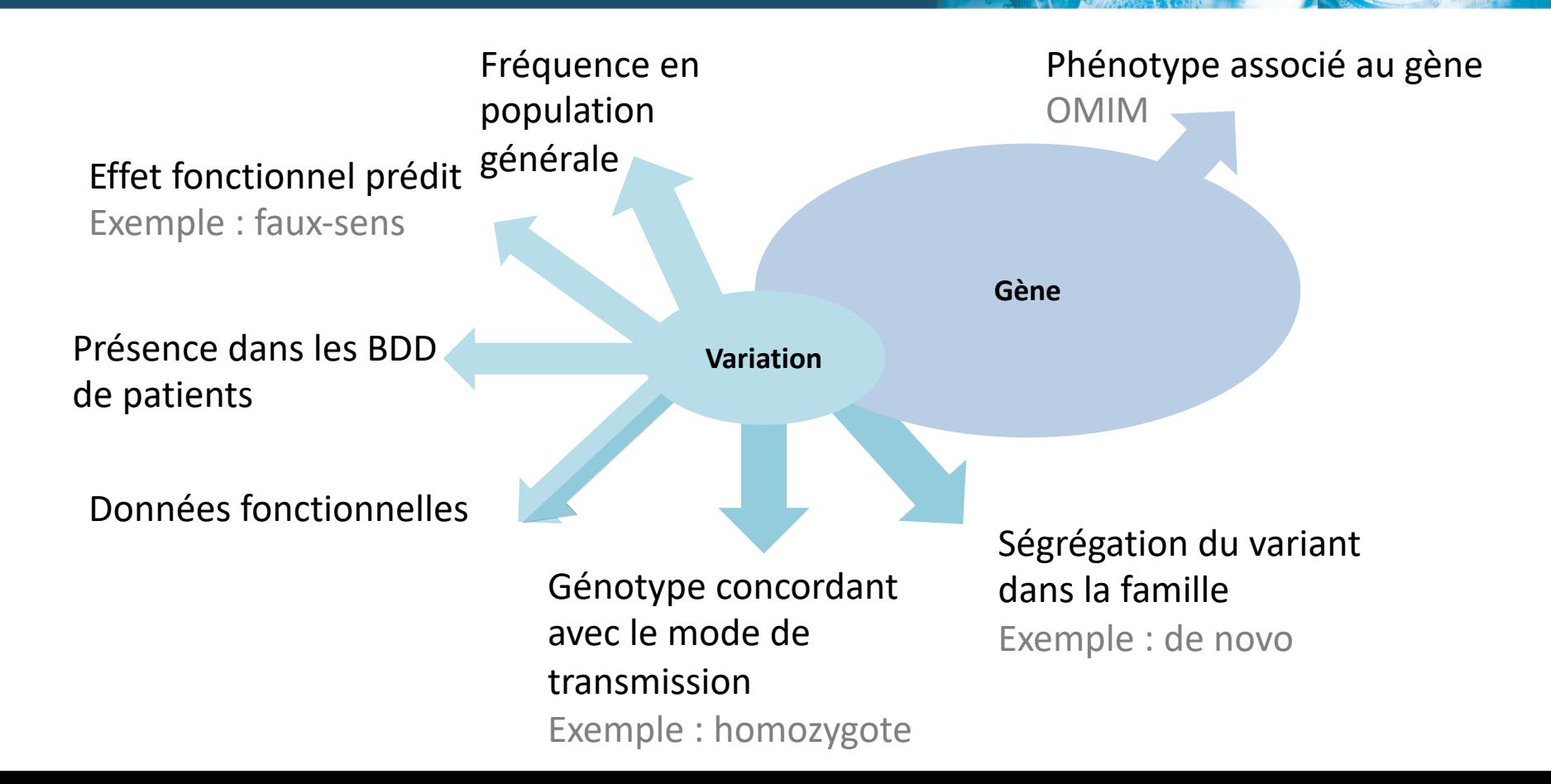

**BIO MED-**/2021

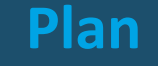

# $\checkmark$  Introduction génomique

 $\checkmark$  Polymorphisme humain

- V Outils pour la génomique humaine
- ØGénomique médicale et maladies rares  $\triangleright$  Conclusions

**BIO MED-**/2021

#### **Maladies rares du développement**

#### **« Maladies neurodéveloppementales »**

- Retard de développement
- Déficience intellectuelle
- Épilepsie
- Autisme

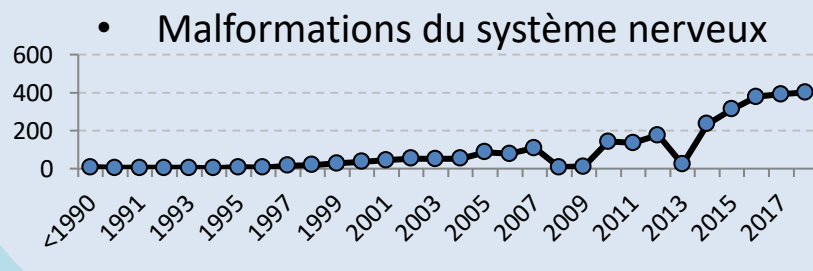

Pubmed : "Neurodevelopmental disorders"

### **« Maladies du développement »**

**BIO MED-12021** 

#### Malformations congénitales

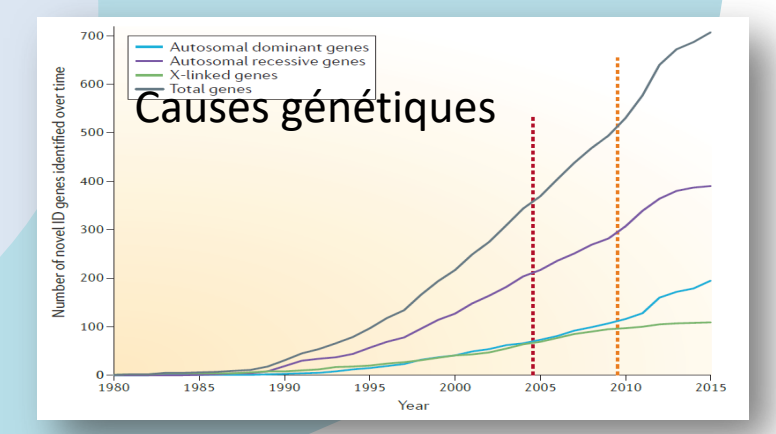

# **Mutations de novo dans les maladies du développement**

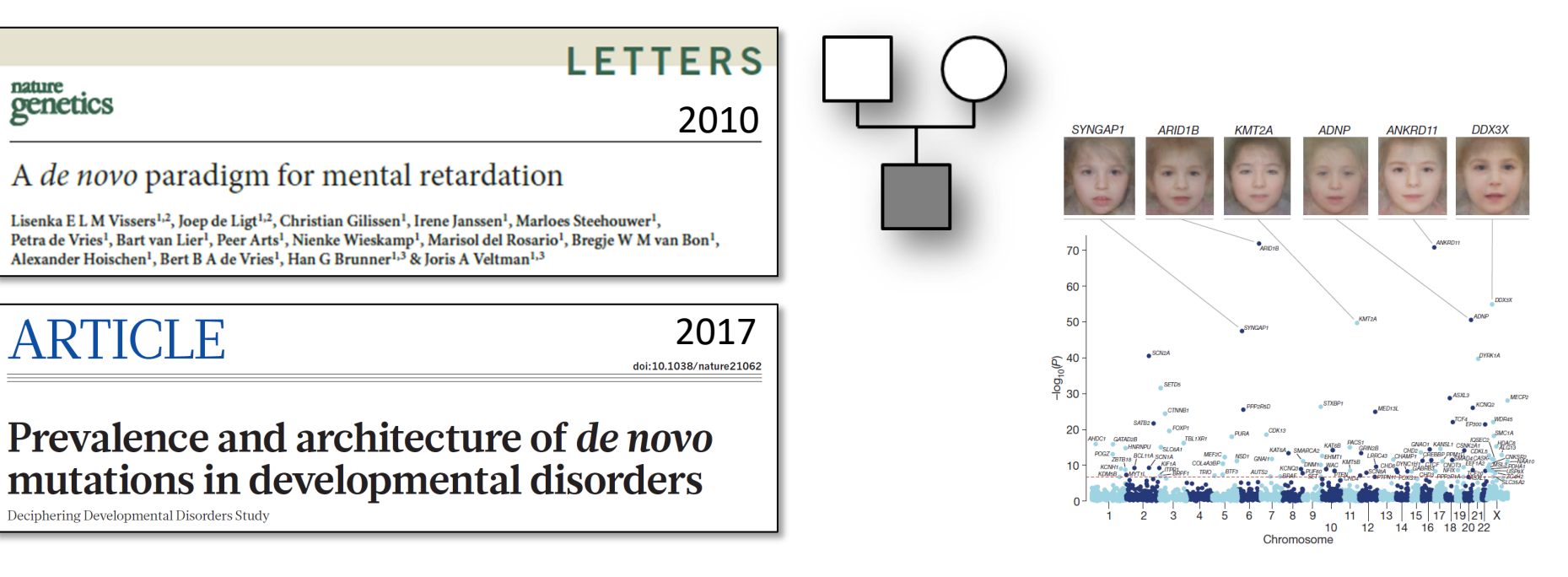

**BIO MED-**/2021

- 42% des patients seraient porteurs d'une variation de novo pathogène dans l'exome
- Liste des gènes touchés de plus en plus précise
- Certains modèles de mutabilité du génome permettent d'identifier ces gènes cibles

#### **Transition vers le diagnostic**

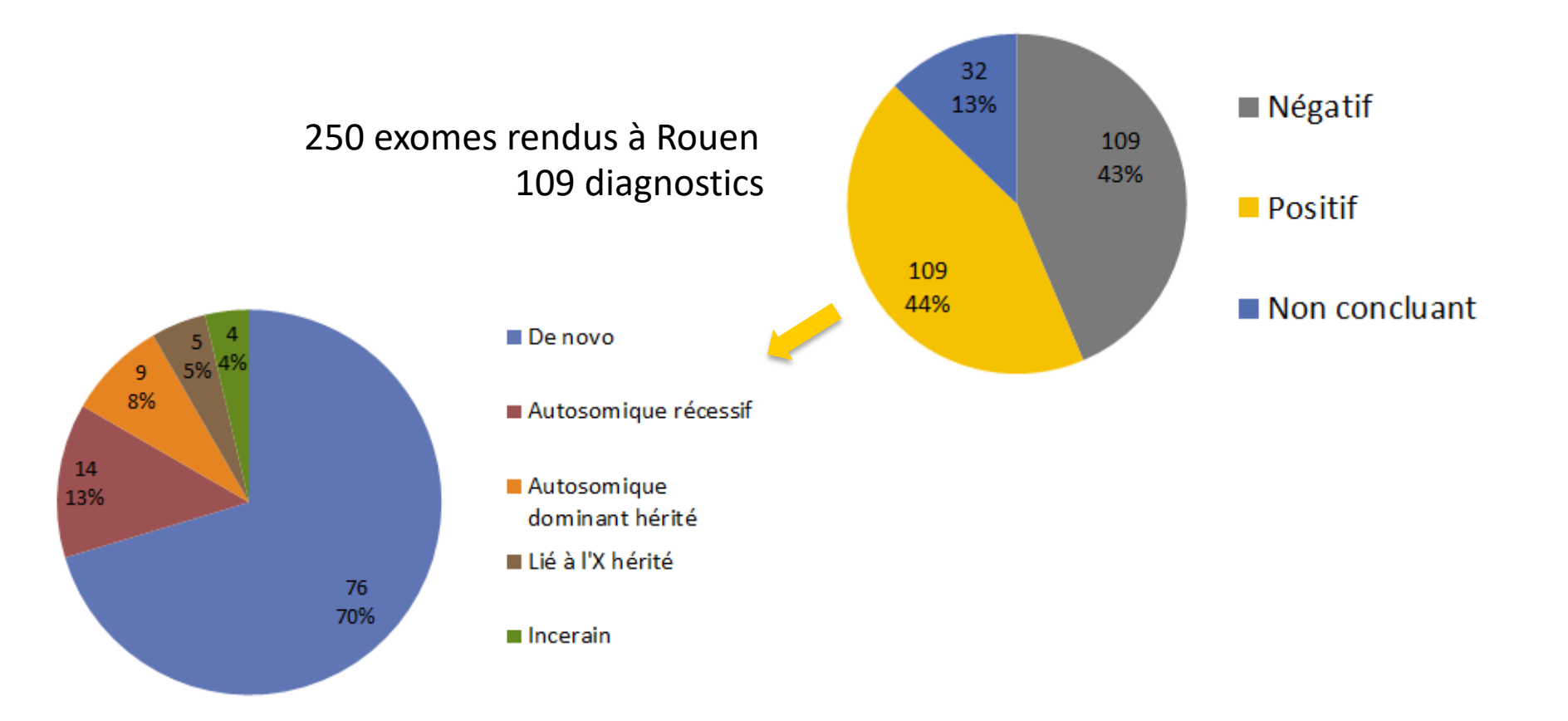

**ELO MED<sup>1</sup>2021** 

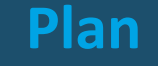

# $\checkmark$  Introduction génomique  $\checkmark$  Polymorphisme humain  $\checkmark$  Outils pour la génomique humaine üGénomique médicale et maladies rares

**BIOMED** 2021

# $\triangleright$  Conclusions

#### **Conclusions**

- Innovation technique et scientifique majeure
- Augmentation importante de la connaissance des maladies rares
- Révolution pour le diagnostique dans les maladies rares
	- Plus de la moitié des patients avec maladie du développement accèdent à un diagnostic génétique

**BIO MED-12021** 

**Los Biologis** 

Séquençage du génome complet : Cout et nécessité d'infrastructures lourdes

Interprétation des données toujours un défi

Accès difficile à certains types de variations

**BIO MED** 2021

Séquençage du génome complet : Cout et nécessité d'infrastructures lourdes

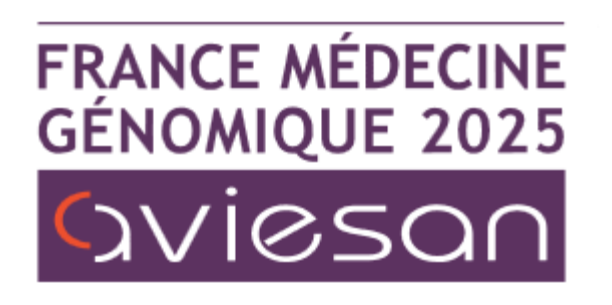

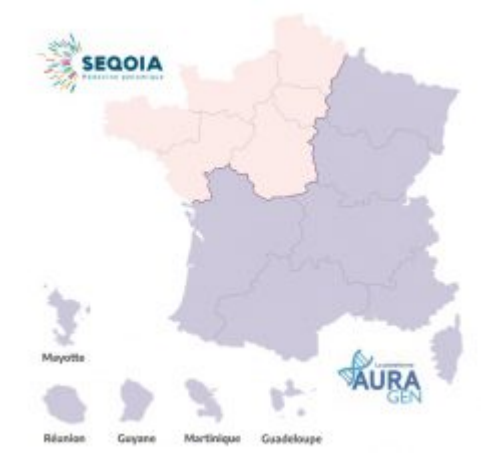

 $\triangleright$  Intégration de la médecine génomique dans le **parcours de soins courant**

**BIOMED** 2021

- Ø Mettre en place d'une **filière nationale de médecine génomique**
- Ø **Placer la France dans le peloton de tête**  des grands pays engagés dans la médecine personnalisée

#### **Limites des approches actuelles**

#### Interprétation des données toujours un défi

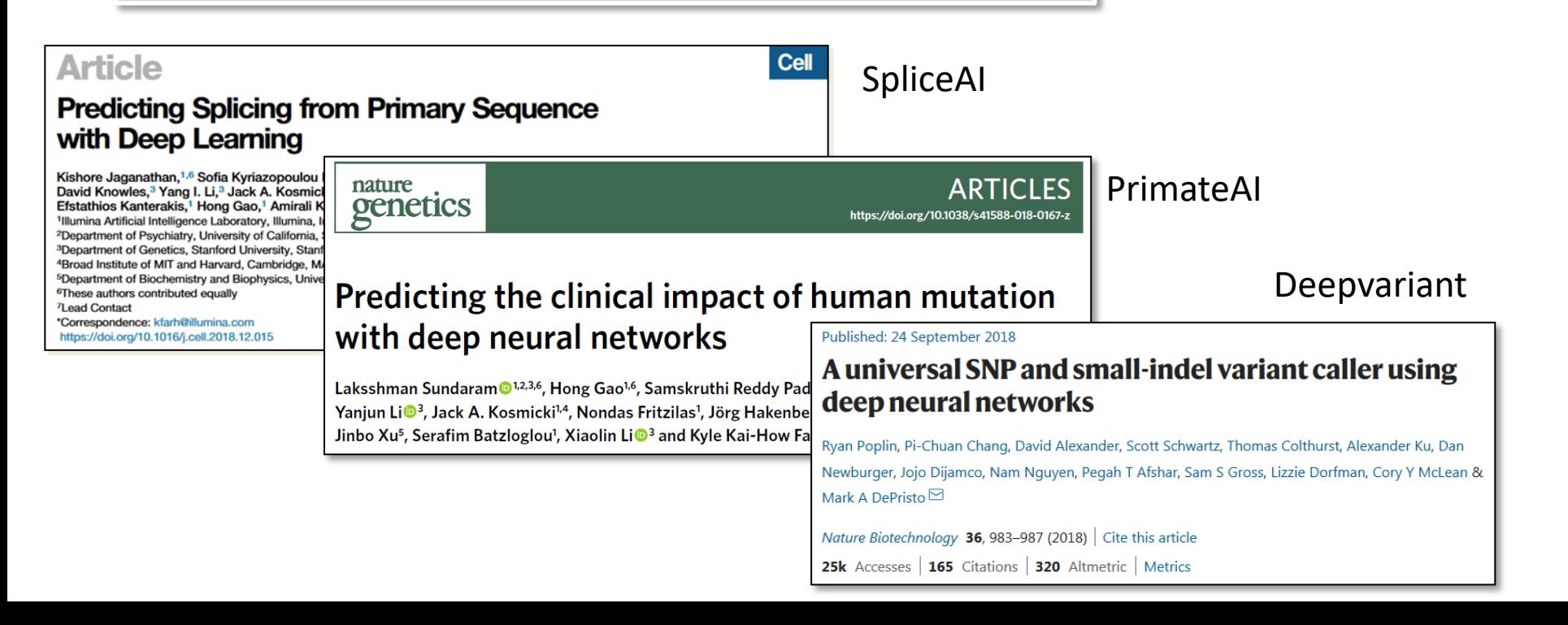

BIO MED<sup>.</sup> 2021

**Les Biologistes** 

#### **Limites des approches actuelles**

#### Accès difficile à certains types de variations

#### $\triangleright$  Perspectives intéressantes : **Long read genome sequencing**

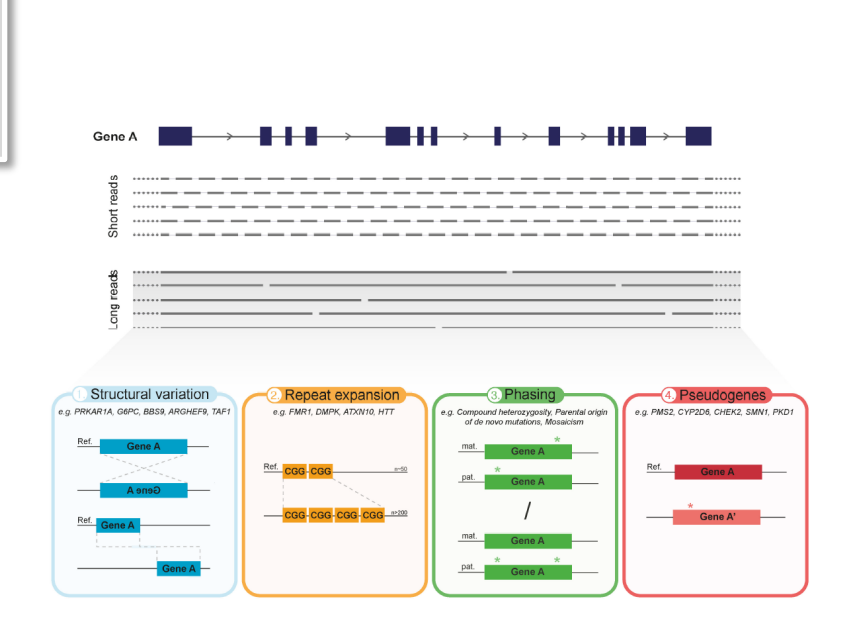

**BIOMED** 2021

**Les Biologistes** 

FIGURE 1 | Overview of the main advantages of current long-read sequencing (LRS) approaches in medical genetics. The predominant difference between LRS and the conventional SR-NGS approaches is the significant increase in read length. In contrast to short reads (150-300 bp), LRS has the capacity to sequence on average over 10 kb in one single read, thereby requiring less reads to cover the same gene (illustrated in top panel). Hence, aside from reducing alignment and mapping errors, LRS holds various advantages over short-read approaches which can greatly impact medical genetics (bottom panel). (1) Improved detection and characterization of large structural variation (SV), due to, e.g., large inversions or translocations. (2) Capacity to directly, and with that more accurately, sequence over long tandem repeat expansions and extreme GC-rich regions. (3) Enhanced phasing, i.e., assignment of genetic variants to the homologous paternal or maternal chromosomes, to determine inheritance patterns, parental origin of de novo events, mosaicism, allele specific expression and disease risk haplotypes. (4) Improved discrimination of clinically relevant genes from their pseudogenes.

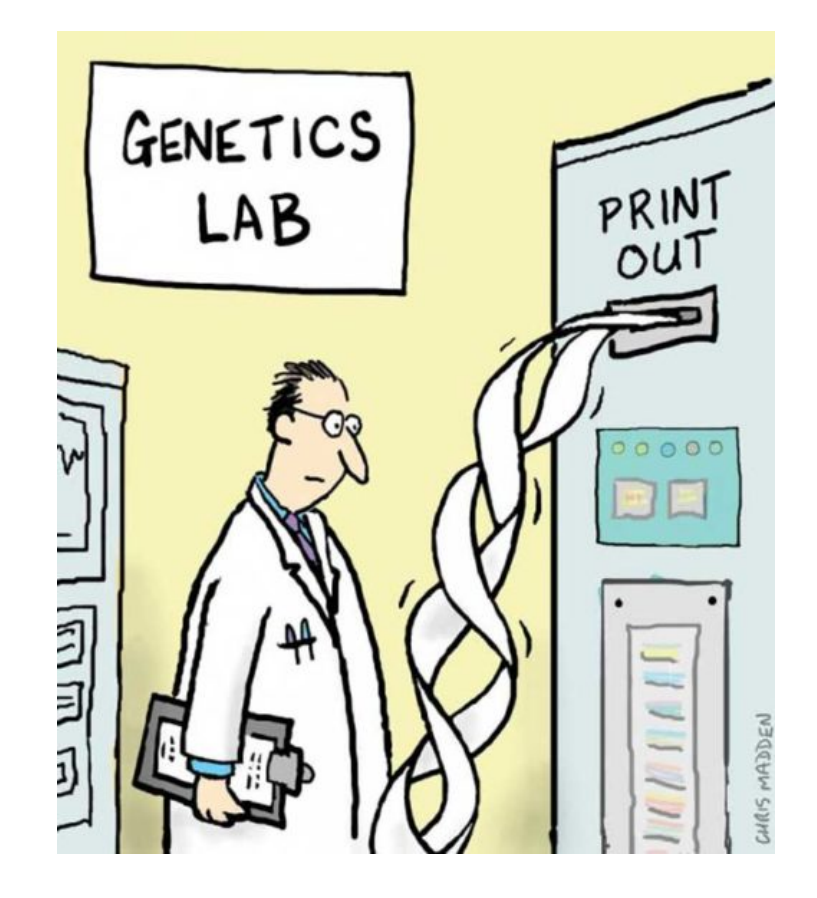

#### **Merci pour votre attention**

BIO MED<sup>1</sup>/2021

**Medicaux** 

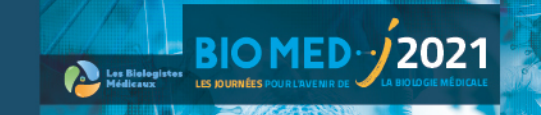

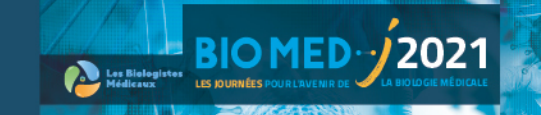

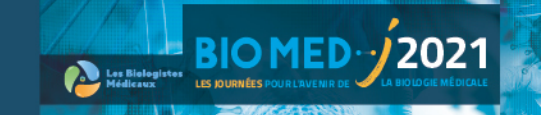

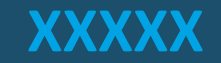

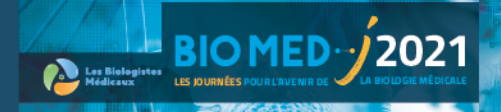

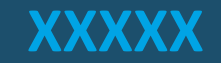

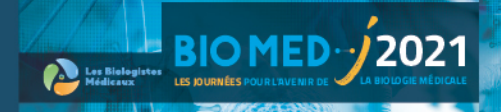

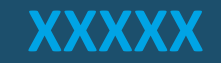

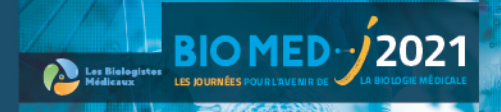

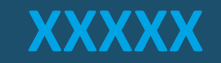

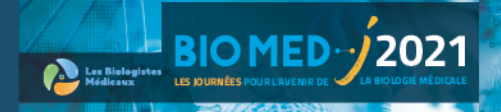

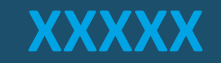

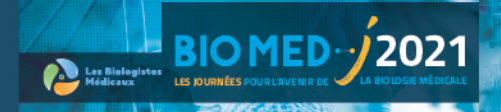

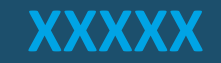

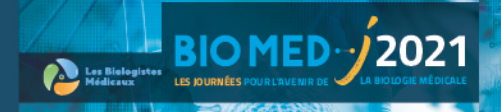

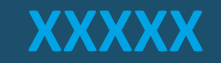

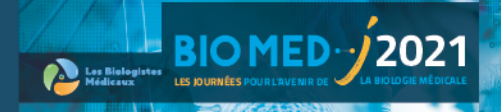

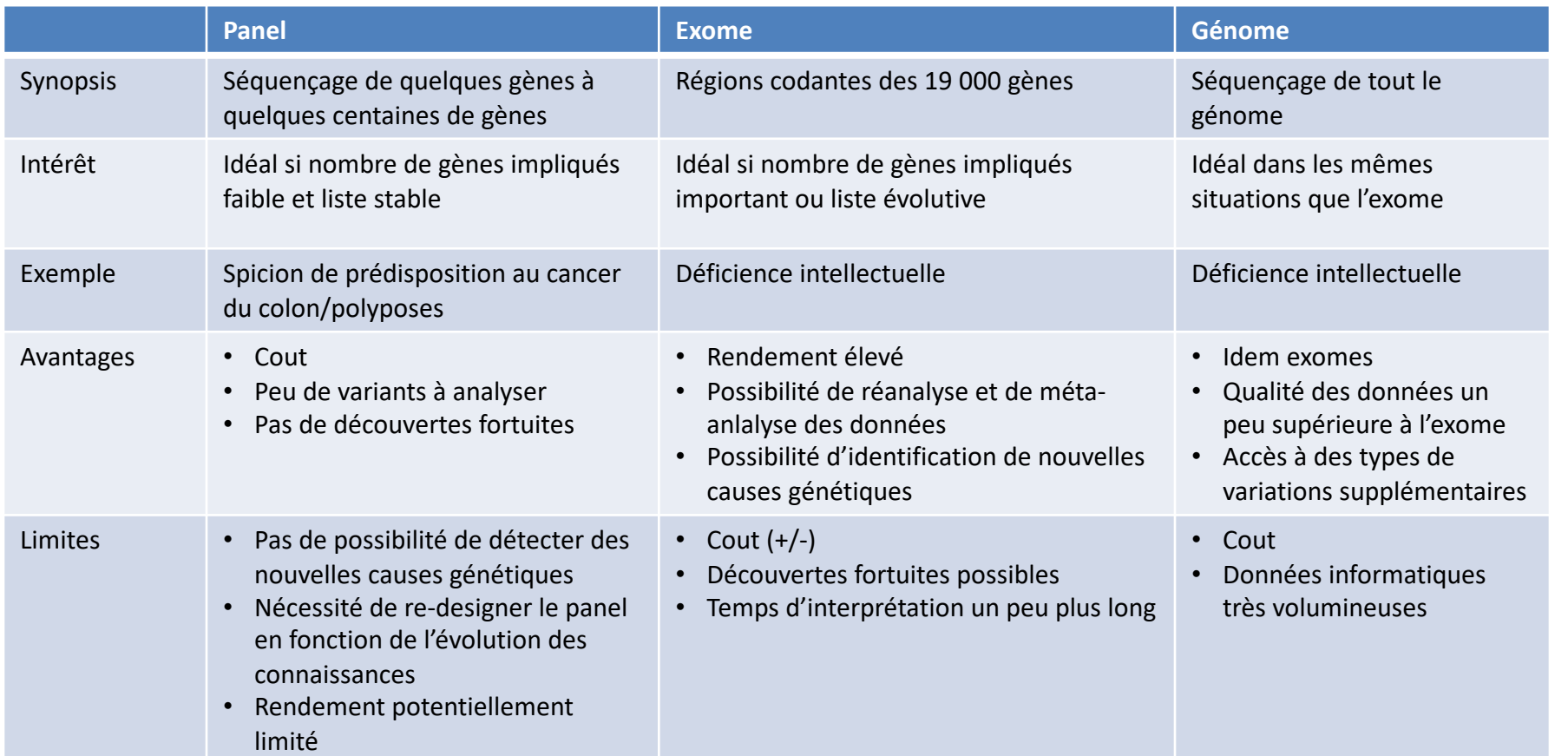

BIOMED<sup>.</sup> 2021

### **Séquençage short reads**

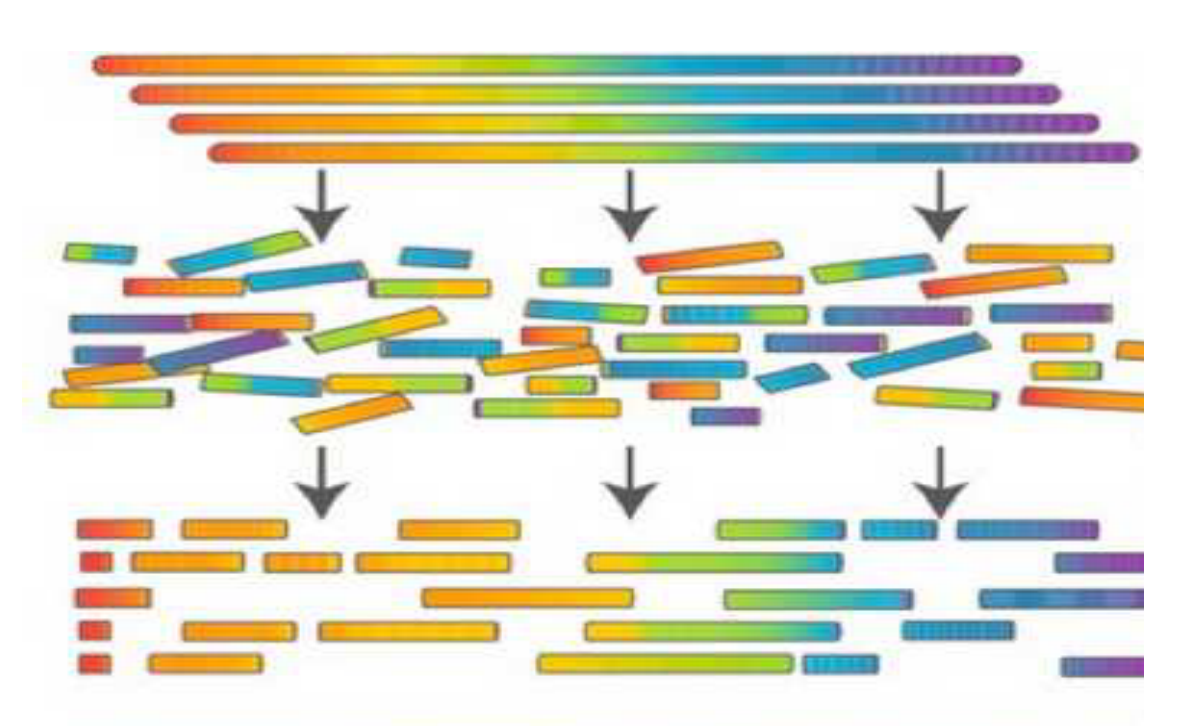

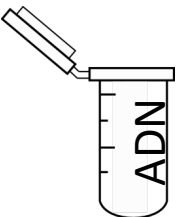

BIO MED<sup>1</sup>/2021

Les Biologistes

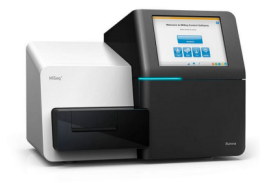

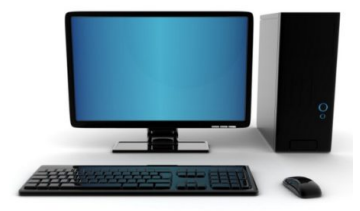

**TTTCATTCAGTAAAAGGAGGAAATAT/ ATGTTCCGATTAGGAAA** 

## **Séquençage short reads**

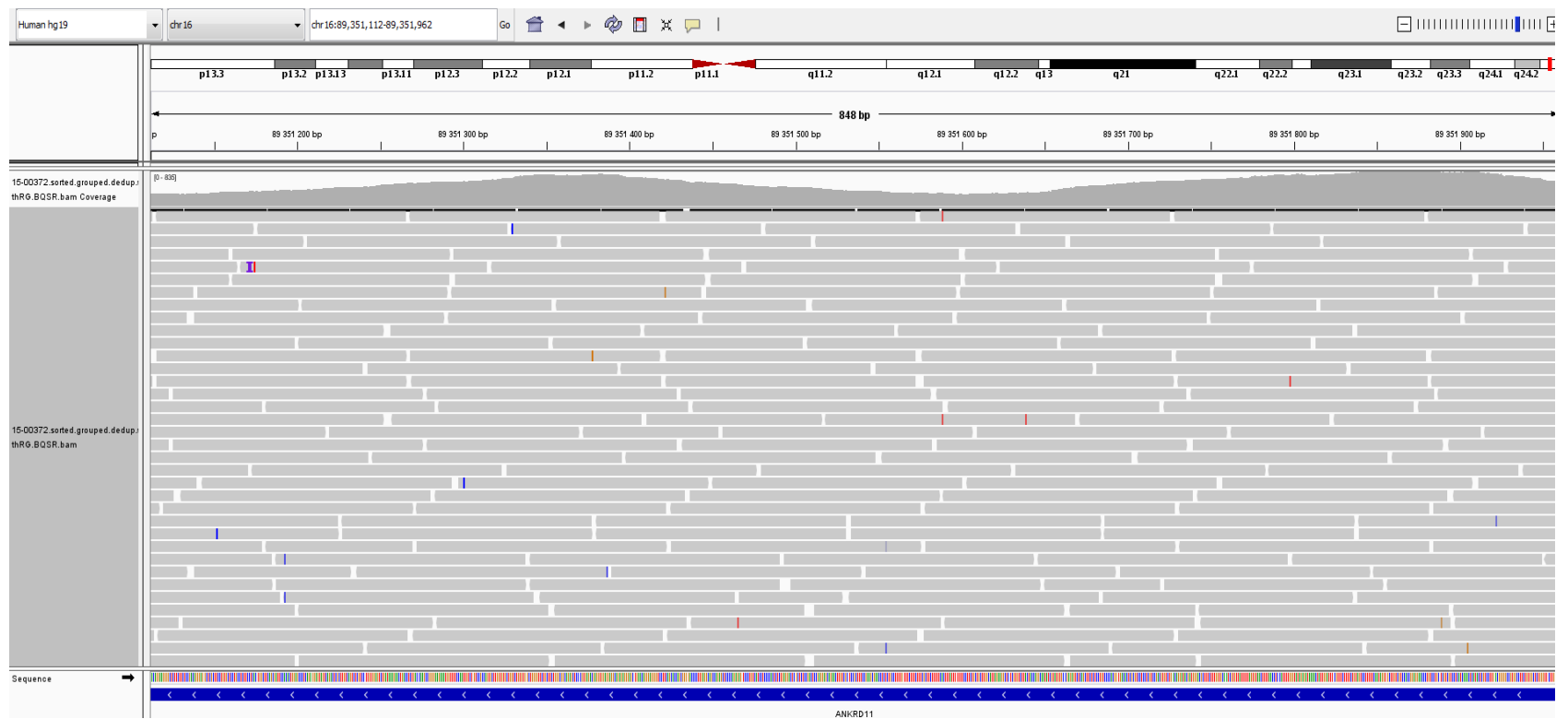

150 pb

BIOMED - 2021

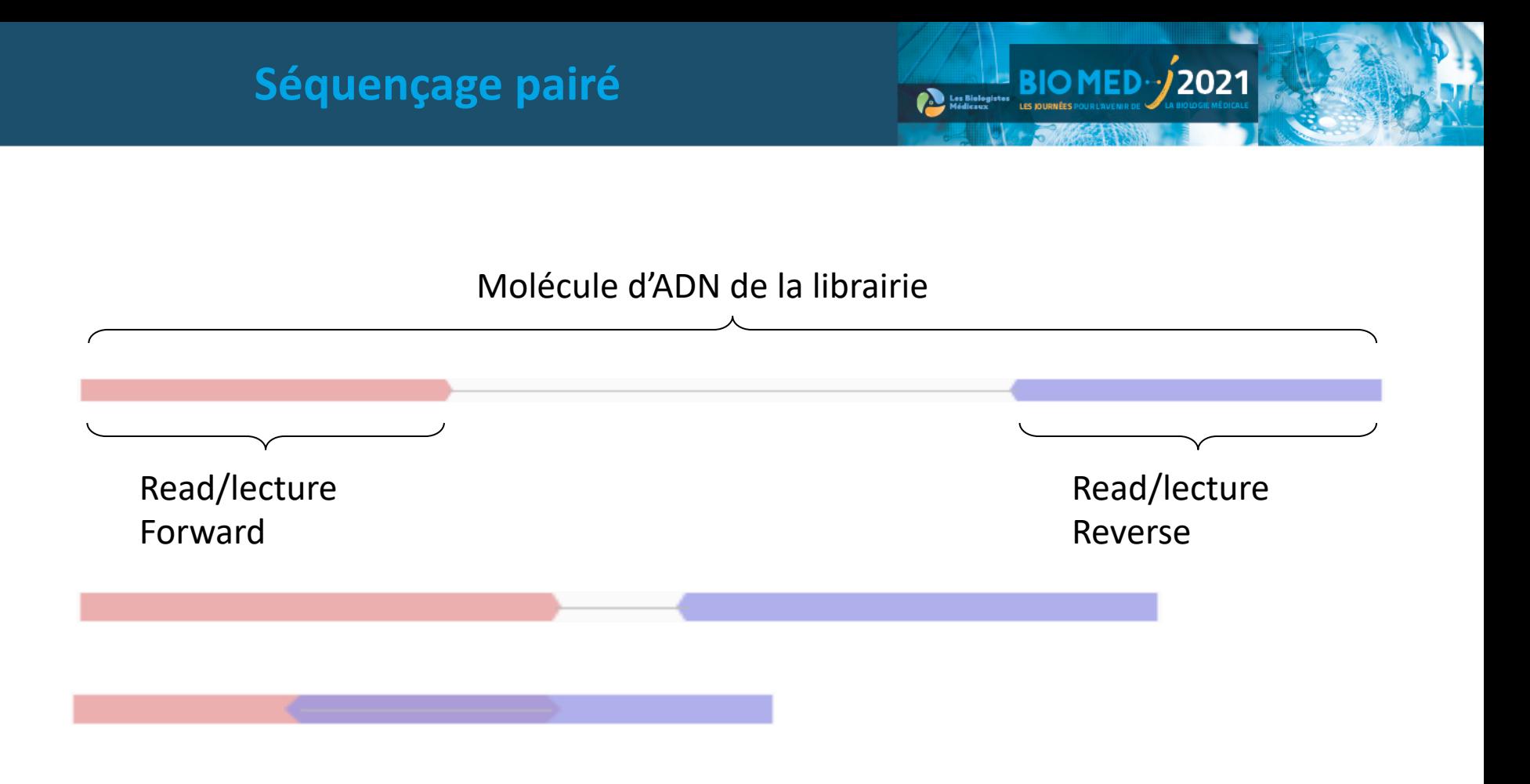

## **Séquençage pairé**

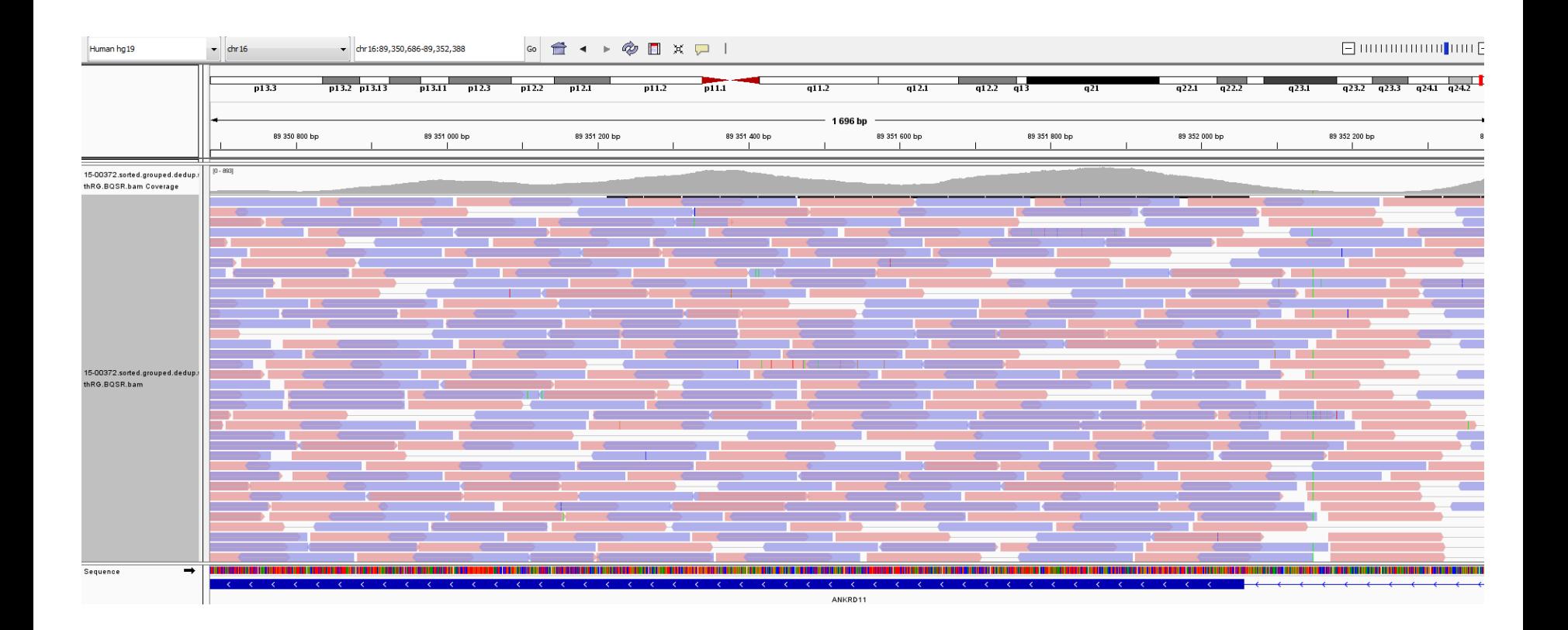

**BIO MED-/2021** 

**LES JOURNÉES POUR L'AVENIR DI** 

Les Biologistes

### **Alignement**

- Objectif :
	- Aligner les lectures courtes sur le génome de référence
- Difficultés
	- Autoriser les discordances (mutations +++)
	- Gérer les régions complexes
	- Gérer les conflits d'alignement entre les deux reads pairés
	- Etc…
- Produit un fichier d'alignement .bam  $\rightarrow$

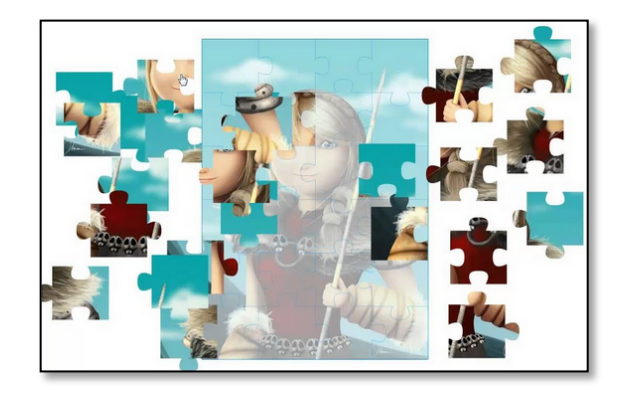

**BIO MED : 2021** 

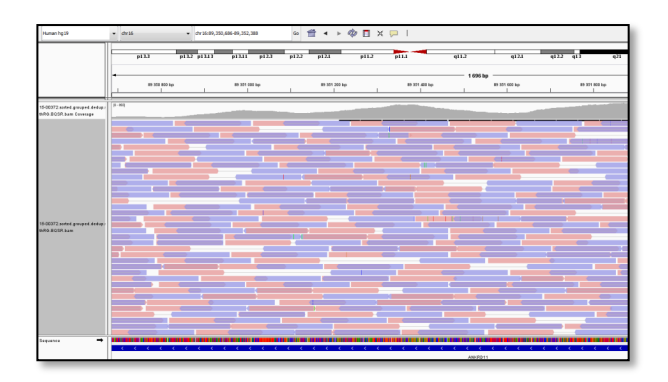

#### **Variant calling**

- Objectif
	- Faire la synthèse des différents reads à chaque locus
	- Détecter une discordance entre les alignements et la séquence de référence

- Détecter le génotype (hétérozygote, homozygote)
- Produit un fichier de variants bruts:
	- Position sur le génome de référence
	- Allèle référence
	- Allèle alternatif
	- Qualité / génotype etc…

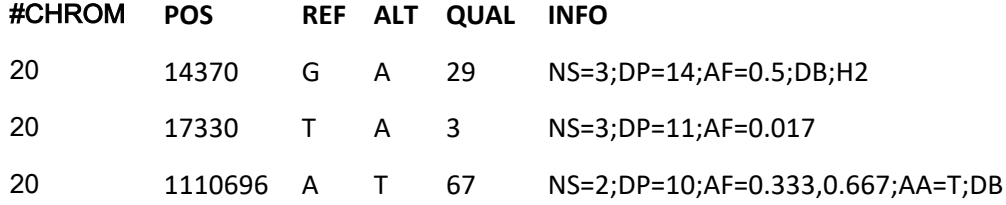

#### **Variant calling**

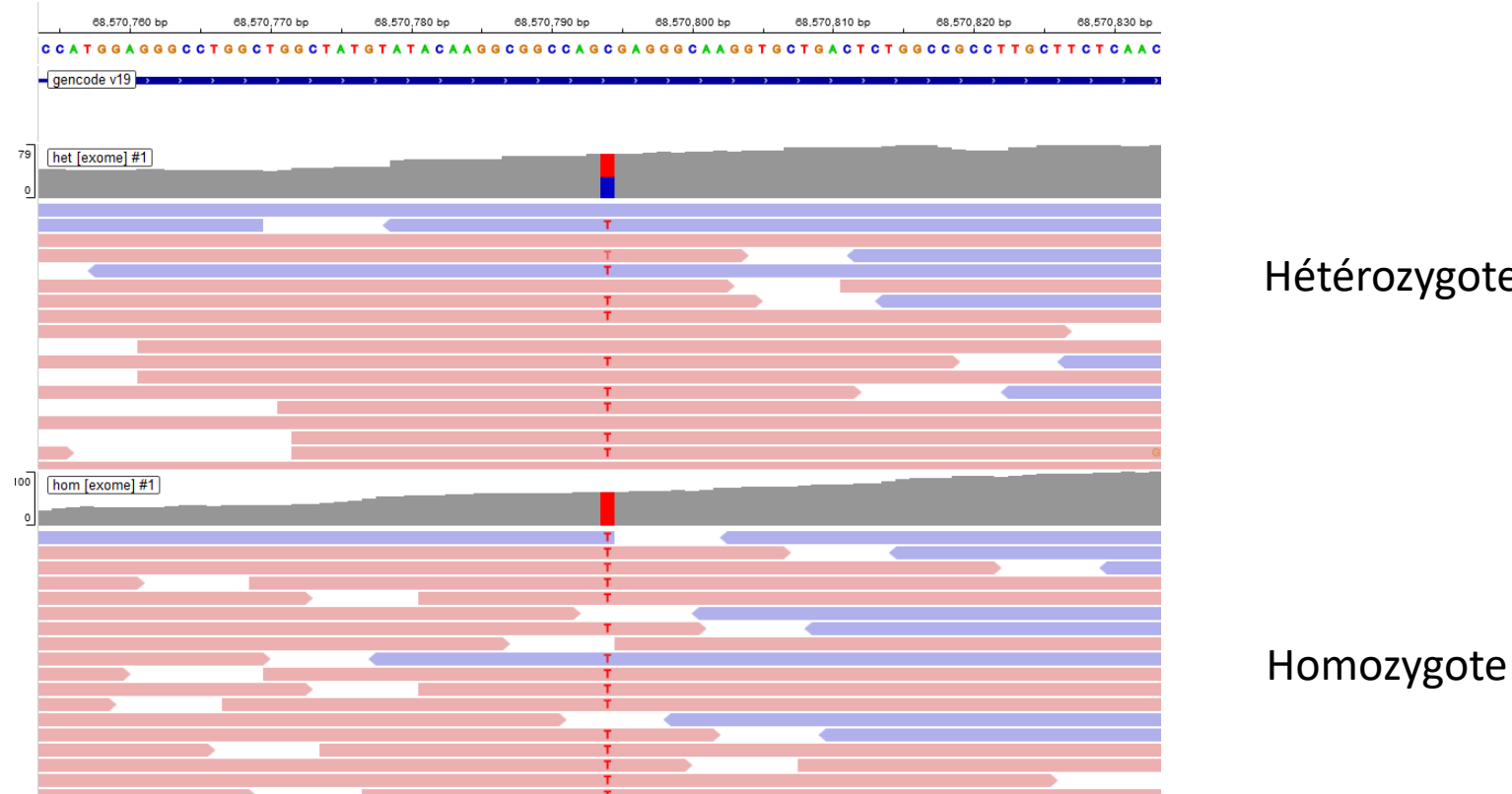

Hétérozygote

BIO MED<sup>11</sup>/2021

#### **Annotation**

- **Objectif** 
	- Associer des informations aux variations
	- Permettant par la suite de filtrer les variants et les interpréter
- Exemple d'annotations
	- Gène ?
	- Effet sur le gène ?
	- Fréquence en population générale ?
	- Gène connu en pathologie humaine ?
	- Variant connu chez des patients ?
	- Etc…
- Produit des fichiers de variants annotés

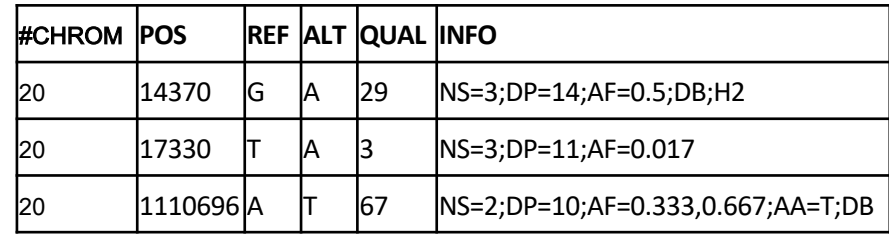

**BIO MED-/2021** 

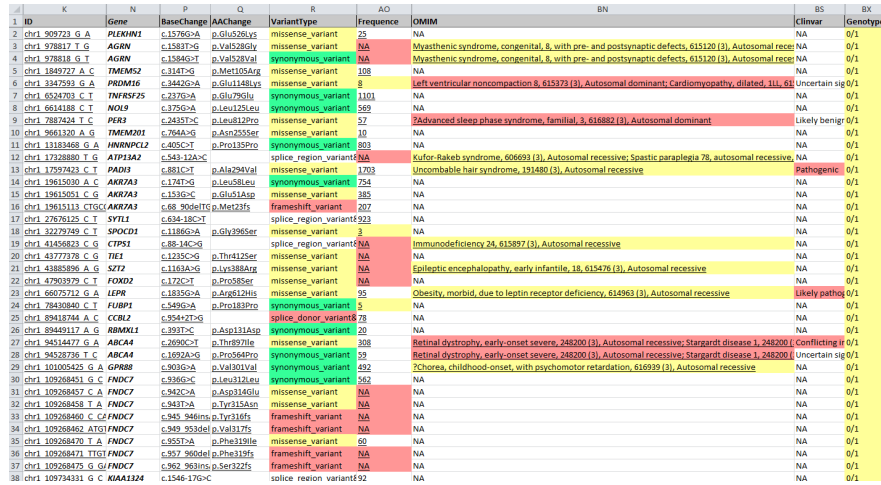

#### **Variants annotés**

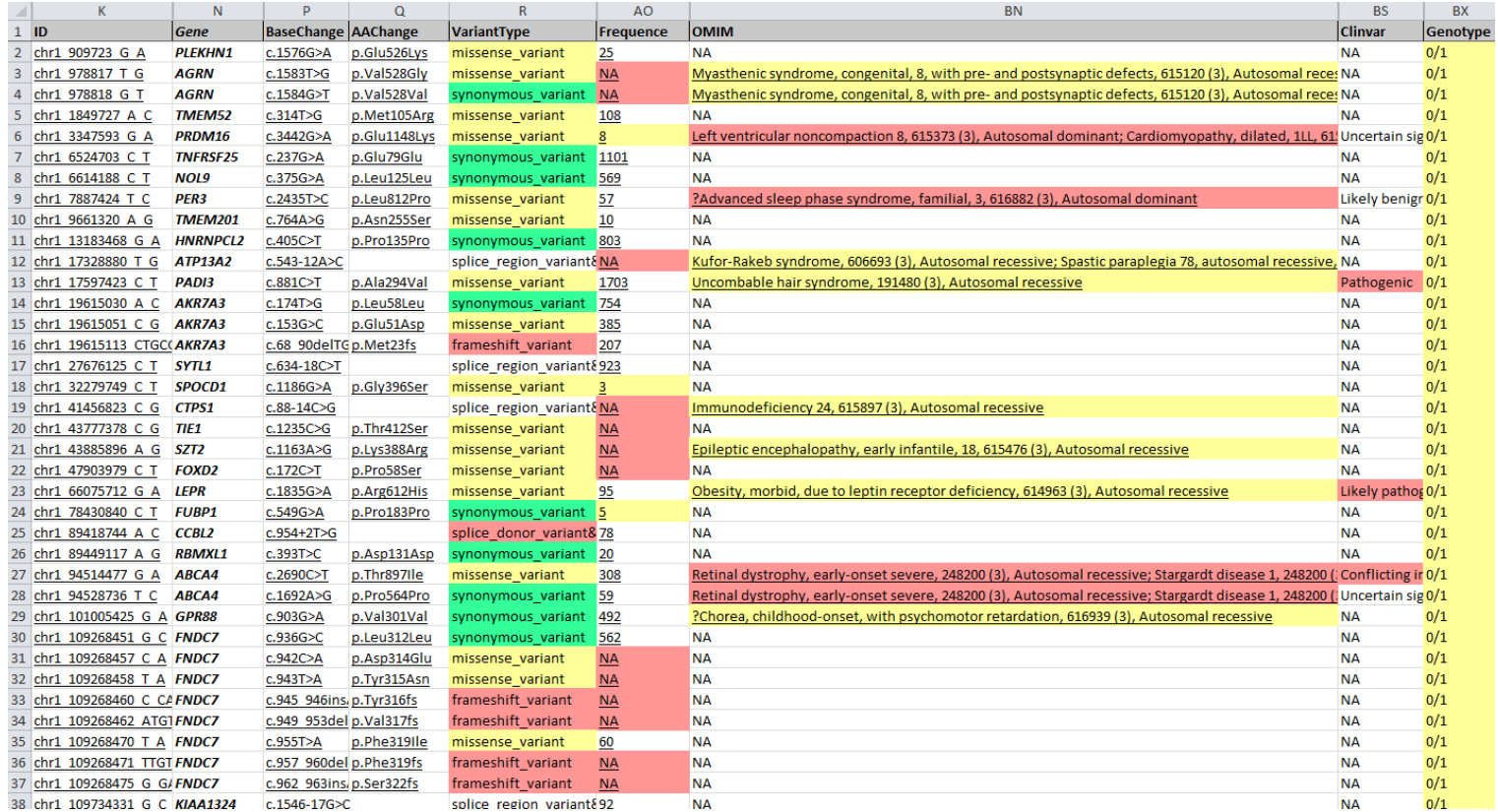

BIOMED<sup>.</sup> 2021

## **Analyse médicale**

- Objectif :
	- Examiner les variations détectées chez le patient
	- Identifier si l'une (ou quelques unes) est responsable du phénotype du patient

2021

- Éléments pris en compte
	- Spécifiques du gène
	- Spécifiques de la variation
	- Spécifiques de la variation dans ce patient/cette famille

Une patiente de 7 ans avec déficience intellectuelle et autisme sévère Exome : extrait du fichier de variants :

![](_page_64_Picture_167.jpeg)

BIOMED 2021

**EXAMPLES** 

**Alles Biologistes**